# DEVELOPMENT AND EVALUATION OF CONTROL CHARTS USING EXPONENTIALLY WEIGHTED MOVING

## AVERAGES

By.

CHERN HSOON NG

Bachelor of Science

University of Science Malaysia

Penang, Malaysia

1986

Submitted to the Faculty of the Graduate College of the Oklahoma State University in partial fulfillment of the requirements for the Degree of MASTER OF SCIENCE May, 1988

 $\sqrt{\frac{2\pi}{3}}$  .

 $\frac{1}{2} \sum_{i=1}^{n} \frac{1}{2} \sum_{j=1}^{n} \frac{1}{2} \sum_{j=1}^{n} \frac{1}{2} \sum_{j=1}^{n} \frac{1}{2} \sum_{j=1}^{n} \frac{1}{2} \sum_{j=1}^{n} \frac{1}{2} \sum_{j=1}^{n} \frac{1}{2} \sum_{j=1}^{n} \frac{1}{2} \sum_{j=1}^{n} \frac{1}{2} \sum_{j=1}^{n} \frac{1}{2} \sum_{j=1}^{n} \frac{1}{2} \sum_{j=1}^{n} \frac{1}{2} \sum_{j=1}^{n$  $Thesis$  $1988$ 

 $\frac{1}{2}$ 

N 576d  $\sim$  .  $\sim$  .  $\sim$ 

 $\mathcal{L}(\mathcal{A})$  and  $\mathcal{L}(\mathcal{A})$ 

 $\label{eq:2.1} \begin{split} \mathcal{L}_{\text{max}}(\mathbf{r}) & = \mathcal{L}_{\text{max}}(\mathbf{r}) \mathcal{L}_{\text{max}}(\mathbf{r}) \mathcal{L}_{\text{max}}(\mathbf{r}) \mathcal{L}_{\text{max}}(\mathbf{r}) \mathcal{L}_{\text{max}}(\mathbf{r}) \mathcal{L}_{\text{max}}(\mathbf{r}) \mathcal{L}_{\text{max}}(\mathbf{r}) \mathcal{L}_{\text{max}}(\mathbf{r}) \mathcal{L}_{\text{max}}(\mathbf{r}) \mathcal{L}_{\text{max}}(\mathbf{r}) \mathcal{L}_{\text{max}}(\mathbf{r})$ 

 $\label{eq:2.1} \frac{1}{\sqrt{2}}\int_{0}^{\infty}\frac{1}{\sqrt{2\pi}}\left(\frac{1}{\sqrt{2\pi}}\right)^{2}d\mu\,d\mu\,.$ 

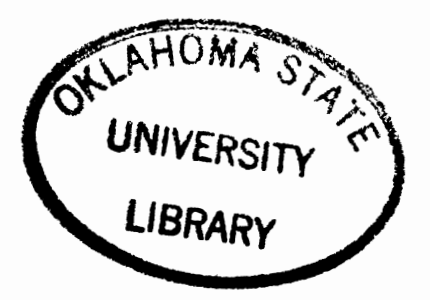

# DEVELOPMENT AND EVALUATION OF CONTROL

#### CHARTS USING EXPONENTIALLY

# WEIGHTED MOVING

# AVERAGES

Thesis Approved:

dviser

Dean of the Graduate College

# 1J053G8

#### PREFACE

The study is concerned with the development and evaluation of control charts using the Exponentially Weighted Moving Average (EWMA) of appropriate sample statistics based upon data from a process. The primary objectives are to present methodology for constructing the control limits of control charts using the EWMA of sample statistics and to use computer simulation to determine the mean action time of these control charts. Then, the equivalent Type I error of the EWMA control charts is examined. A computer simulation program is used in the study to determine the mean action time for a particular scenario. Modification of the program is then done to facilitate the determination of mean action time for other scenarios. comparisons of these mean action times with those of other popularly used control charts are also made.

I wish to express my sincere gratitude and respect to my thesis adviser, Dr. Kenneth E. Case, for his guidance, encouragement and assistance during my Master of Science study. I also wish to express my sincere appreciation to my thesis committee members, Dr. Michael H. Branson and Dr. M. Palmer Terrell, for their interest and suggestions to my work.

iii

I am indebted to the School of Industrial Engineering and Management at Oklahoma State University for the financial assistance provided. My Master of Science study was also made possible by The Starr Foundation Scholarship Award I received during the academic year 1987-88.

To my elder brother, Paul, goes my deepest appreciation for his financial and moral support. I also wish to express my appreciation to my uncle, Anthony Ng, who encouraged me to undertake thesis research. Finally, I wish to dedicate this thesis to my parents for their unending love and support.

# TABLE OF CONTENTS

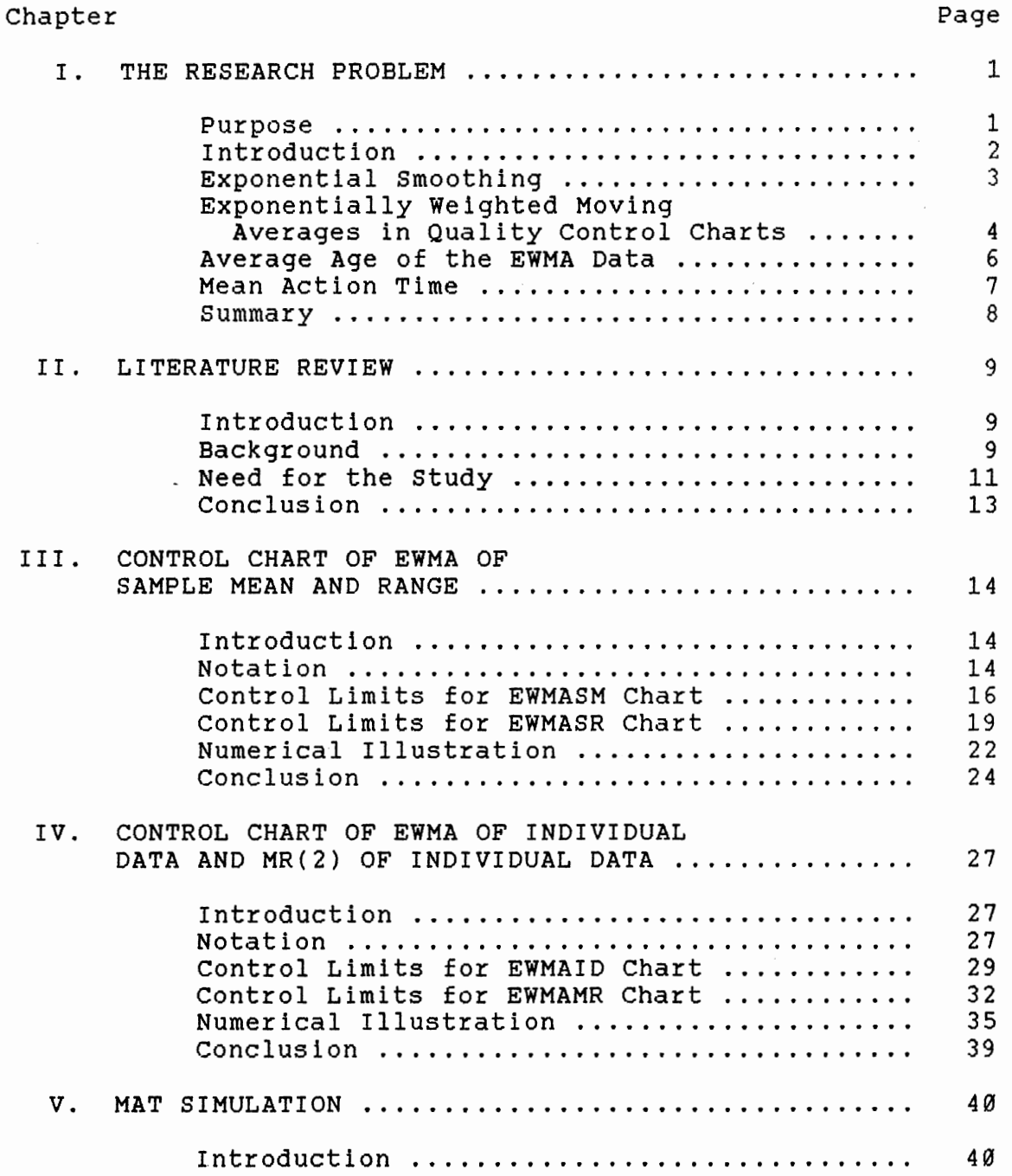

chapter

 $\frac{1}{\sqrt{2}}$ 

 $\hat{\mathcal{E}}$ 

 $\sim$   $\sim$ 

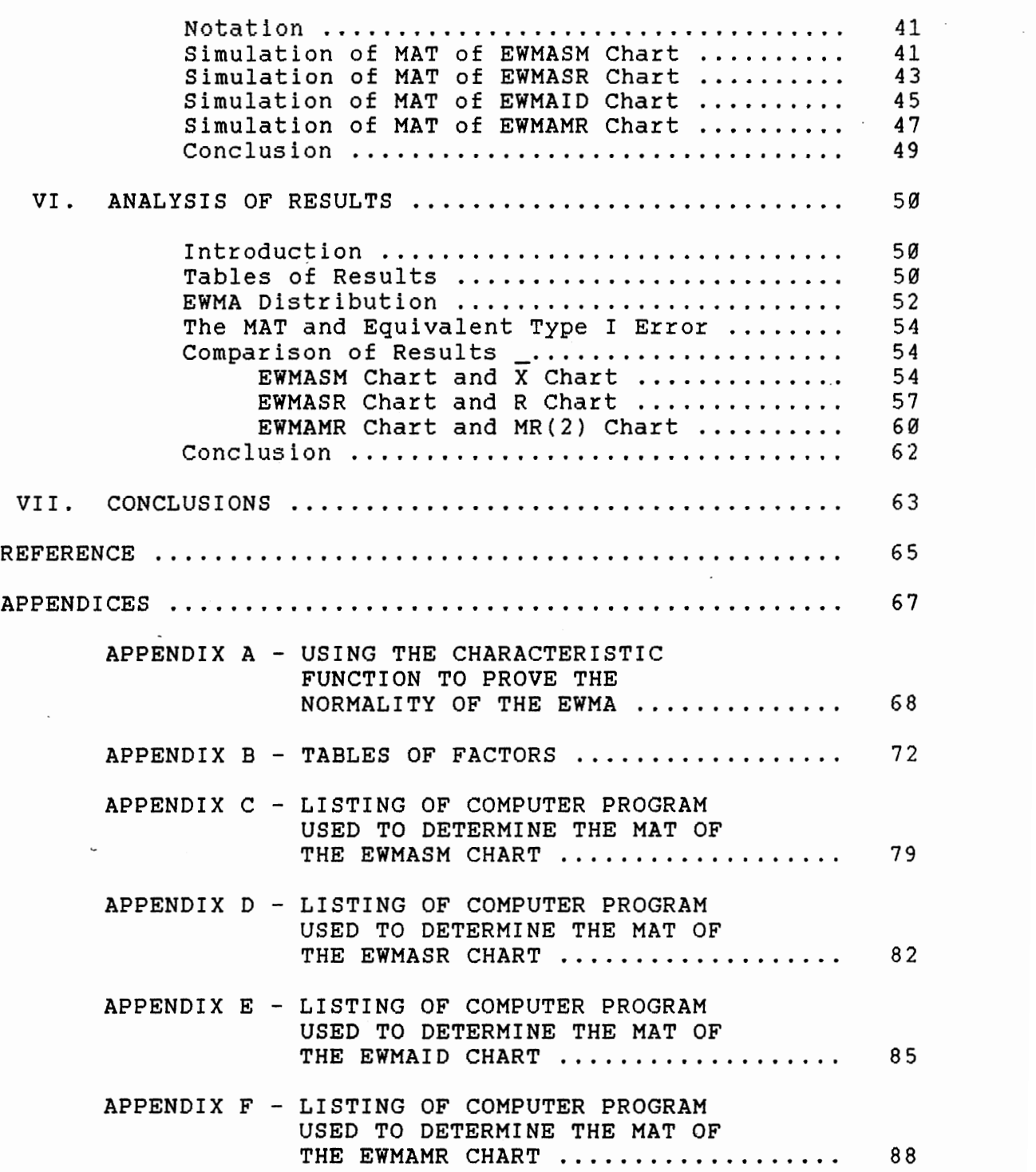

Page

vi

# LIST OF TABLES

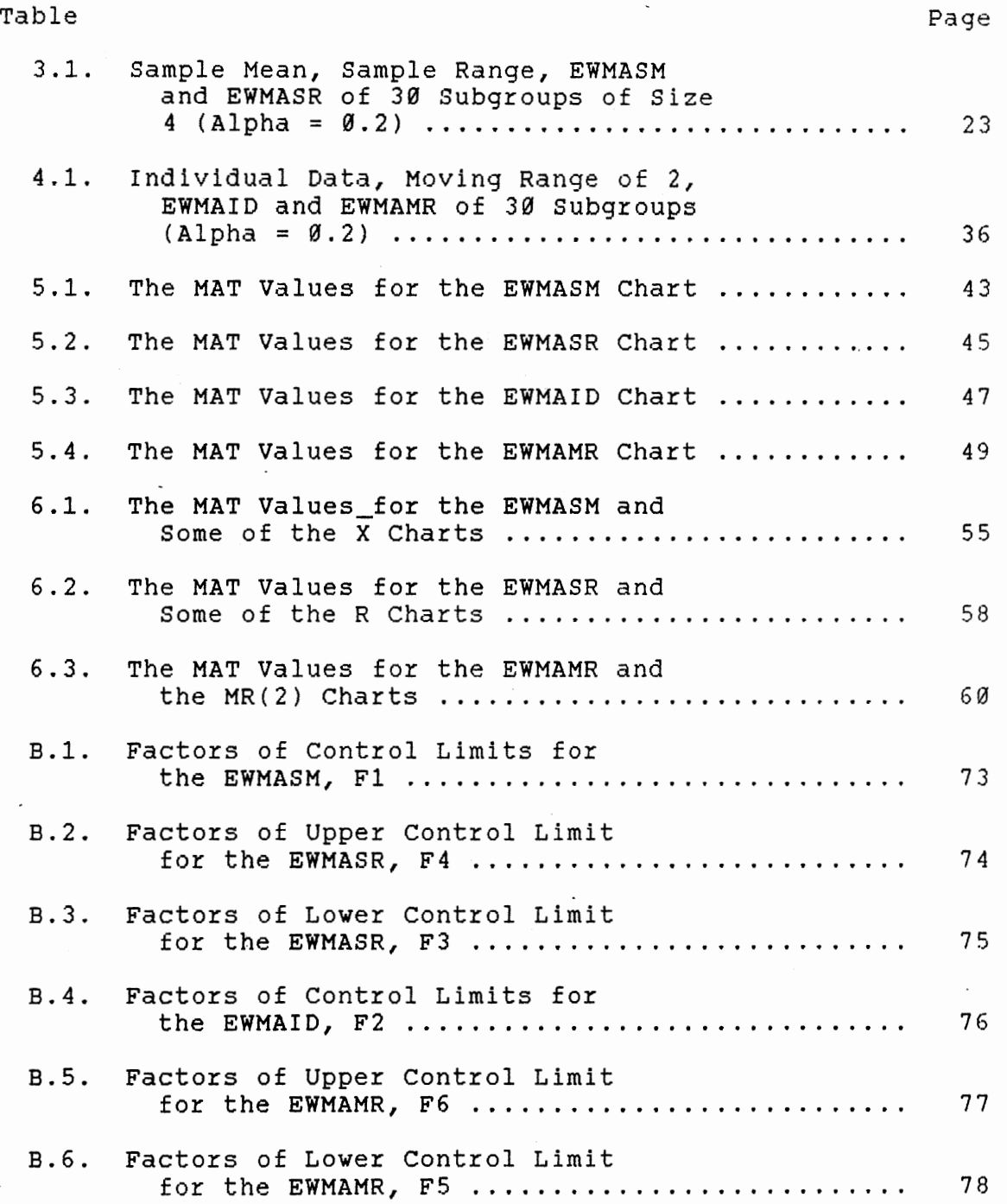

# LIST OF FIGURES

 $\hat{\boldsymbol{\cdot}$ 

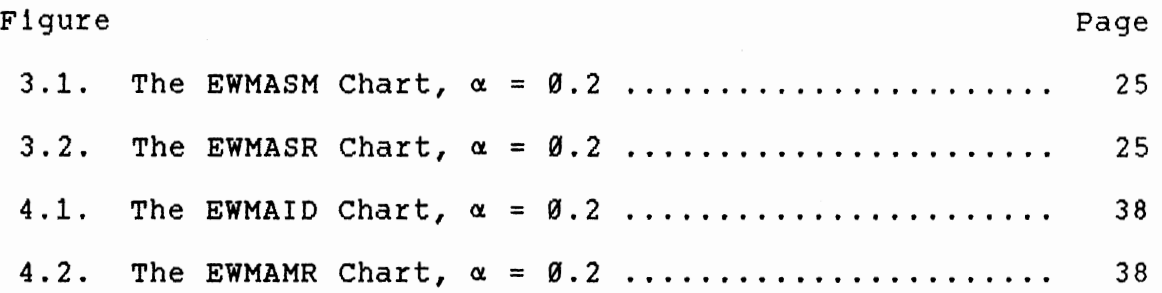

#### CHAPTER I

#### THE RESEARCH PROBLEM

#### Purpose

There are currently only a handful of articles mentioning control charts using the Exponentially Weighted Moving Average (EWMA) of certain sample statistics. Different articles have different ways of manipulating exponential smoothing methods to derive and construct control charts of the EWMA of sample statistics, such as the EWMA of the sample mean and the EWMA of individual data. All these control charts are meant to monitor the process mean only. Only three articles mention the derivation and construction of coupled control charts of the EWMA of sample statistics to monitor both the process mean and dispersion.

This thesis research presents a standard and comprehensive method of manipulating the exponential smoothing method to derive and construct control charts for the EWMA of sample statistics. Comprehensible and easily applied pairs of coupled control charts employing the EWMA are introduced to monitor the process mean and dispersion simultaneously.

The objectives of the research study are stated as follows :

- (1) Illustrate the derivation of control limits of control charts using the EWMA,
- (2) Illustrate the methodology of constructing pairs of coupled control charts using the EWMA of statistics from subgroups of size n,
- (3) Illustrate the methodology of constructing pairs of coupled control charts using the EWMA of statistics from individual measurements,
- (4) Determine the Mean Action Time of each proposed control chart under a variety of out-of-control scenarios,
- (5) Compare the ability of control charts using the EWMA to detect process changes to that of  $\overline{X}$  and R control charts using the AT&T run rules.

### Introduction

In the industrial world, quality control charts are applicable for two general categories of processes. The first type is a process in which observed data can be collected in a subgroup of size 2 or more. The other is the process in which observed data is collected as individual samples, such as data collected from a continuous flow process.

A good quality control charting technique must be simple

to construct, easy to use and easy to understand in any industrial setting. Moreover, the most important property is the ability of the control chart to detect process changes. Normally, coupled control charts such as  $\overline{X}$ , R charts and I, MR(2) charts, are used simultaneously to detect both changes of process mean and dispersion. The proposed control charting technique is aimed to satisfy all these properties.

The control charts developed in this study are :

- (a) Control chart using the EWMA of the sample mean, EWMASM
- (b) Control chart using the EWMA of the sample range, EWMASR
- $(2)$

 $(1)$ 

- (a) Control chart using the EWMA of individual data, EWMAID
- (b) Control chart using the EWMA of the moving range of subgroup size two of individual data, EWMAMR

The EWMA of sample statistics for control charts is evolved from the exponential smoothing method.

### Exponential Smoothing

Exponential Smoothing is a forecasting technique developed by Brown (1959) [2] and is widely used in inventory control and other business problems. Exponential smoothing

in forecasting is of the form

$$
\hat{Y}_{t+1} = \hat{Y}_t + \alpha e_t \qquad (1.1)
$$

where

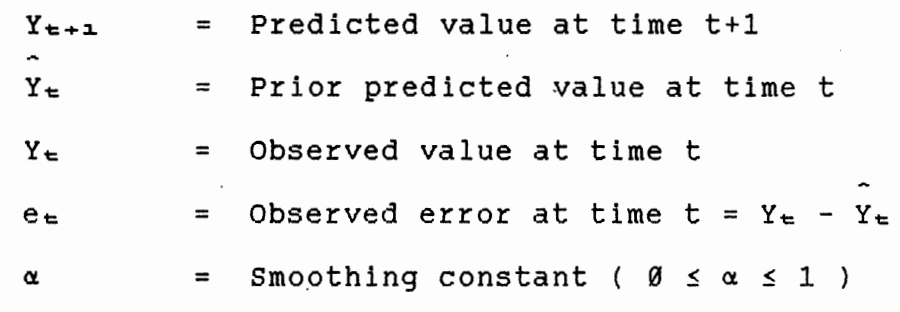

Substituting  $e_{\text{t}}$  in equation (1.1) results in

$$
\tilde{Y}_{\pm+1} = \tilde{Y}_{\pm} + \alpha (Y_{\pm} - \tilde{Y}_{\pm})
$$
 (1.2)

$$
\widetilde{Y}_{t+1} = \alpha Y_t + (1 - \alpha) \widetilde{Y}_t \qquad (1.3)
$$

Equation (1.3) is the normal expression for exponential smoothing in a forecasting application. This expression is well noted by its arithmetic simplicity. It requires only four arithmetic operations to determine an average, and in order to repeat this application only two values,  $\alpha$  and the  $\alpha$ prior predicted value,  $Y_t$  are required to be remembered.

# Exponentially Weighted Moving Averages in Quality Control Charts

Application of exponential smoothing techniques in quality control charting enables the most recent observed data to be given the greatest relative weight ( *a* ), with all

the previous observed data having weights decreasing in a geometric progression from the most recent back to the first piece of data.

After modification, the exponential smoothing method . used in quality control charting is:

$$
Z_{\pm} = \alpha Y_{\pm} + (1 - \alpha) Z_{\pm - \Delta}
$$
 (1.4)

where

 $Z_t$  = EWMA of sample statistics at time t  $Z_{t-1}$  = EWMA of sample statistics at time  $t-1$  $Y_t$  = Sample statistics at time t

 $\alpha$  = A weighting factor (  $\emptyset \leq \alpha \leq 1$  )

That is, every observed statistic  $Y_t$  is transformed into  $z_{\texttt{t}}$ . This transformed statistic  $z_{\texttt{t}}$ , is plotted on the appropriate EWMA chart. The expression in equation (1.4) enables data such as the sample mean, sample range, individual measurement and moving range of subgroup size two of individual measurements to be transformed in order to be plotted on the respective EWMA chart. The  $Z_t$  in equation (1.4} is known as the Exponentially Weighted Moving Average (EWMA) of statistic  $Y_{t}$ . Therefore, if the sample mean is transformed using equation  $(1.4)$ , Z<sub>t</sub> is known as the EWMA of the sample mean, and is plotted on a control chart of the EWMA of the sample mean.

The term  $\alpha$  is known as a weighting factor since it gives relative weight to observed data. Selection of the weighting factor ( $\alpha$ ) determines the ability of the EWMA

charts to detect a process shift. The smaller the value of  $\alpha$ , the greater the influence of the past data in the decision making. The criterion to select the weighting factor can be based on the analysis of the sum of squares of errors associated with the EWMA [7].

It is noted that EWMA charts do not use each observed data values by themselves to make an independent test of the null hypothesis that a process is unchanged. Instead, information from the new data value is combined with past data value before any decision is made about a possible process change. This combination of the past and current data provides a high degree of sensitivity that will speed the detection of small process changes. Combining successive points brings these small changes to be noticed.

Therefore the EWMA chart provides a regular and formal use of historical data. Runs and all other data configurations are encompassed in the EWMA. Furthermore, once an EWMA of a certain statistic has been computed, it contains all the information provided by the historical record.

#### AVerage Age of the EWMA Data

The average age of data is the age of each data value used in the average, weighted as the data of that age would be weighted. In the exponential smoothing process, the

weight of a given data k periods ago is  $\alpha(1-\alpha)^k$ . Hence, the average age of data in the exponential smoothing process or the average age of the EWMA data is

$$
\overline{k} = \emptyset \alpha + 1\alpha(1-\alpha) + 2\alpha(1-\alpha)^2 + \dots
$$
  
=  $\alpha \sum_{k=0}^{\infty} k(1-\alpha)^k$ 

Simplify, we have

$$
\overline{k} = \frac{(1 - \alpha)}{\alpha} \tag{1.5}
$$

Thus, it is clear that the average age of the EWMA data can be expressed in terms of the weighting factor,  $\alpha$ .

### Mean Action Time

The MAT is defined as the average number of subgroups that must be taken from a process before an "out-of-control" point will be found and corrective action can be implemented. The MAT is associated with the probability of a control chart to detect a process change. Normally, traditional Operating Characteristic Curves can be used to determine the ability of a control chart to detect a process change if the points plotted are independent of one another. Since EWMAs are used in the control chart, the probability that the current point falls beyond control limits is dependent upon the locality of the previously plotted point. Therefore, instead of talking about the risks of failing to detect a shift of a given

magnitude, a better method might be an account for how much data it will take to detect the shift. Therefore MAT is better used as a measure to determine the ability of the EWMA charts to detect the process change.

#### summary

This chapter presents the research objectives of this thesis. The foundation of the EWMA and exponential smoothing methods are discussed and linked to quality control charting techniques. Some other material related to the control charts using EWMAs is also briefly discussed in this chapter.

#### CHAPTER II

#### LITERATURE REVIEW

#### Introduction

Statistical quality control was introduced by Walter Shewhart in the 1929's and 1939's. One important tool of statistical quality control is the control chart. After Shewhart control charts were first introduced, numerous control chart techniques then developed. As no control charting technique is perfect, all the control charting techniques developed are meant to compensate for the weaknesses of one another. Isaac N. Gibra [5] and Lonnie C. Vance [11] have compiled a bibliography of statistical quality control charting techniques. This bibliography shows the width of scope in quality control charts.

#### Background

In 1959, Robert [9] developed a control chart using the exponential weighted moving average (EWMA) of the sample mean, EWMASM (there called the geometric moving average

chart). He proposed that while making use of past data, primary consideration be given to more recently observed data. Therefore, he computes a weighted average using the exponential smoothing method with a progressively smaller weight being assigned to the older data as time passes. In his paper, he also compares the properties of control chart tests based on the EWMA with tests based on ordinary moving averages. He also includes several MAT curves (also known as Average Run Length (ARL) curves) for various weighting values  $(\alpha)$  in his paper.

The use of the MAT to compare the ability of the Cumulative Sum Chart, the EWMA Chart and the Acceptance Control Chart to detect process shifts is considered by Freund [4]. He suggests the use of MAT rather than Operating Characteristic Curve plotting to determine the power of the EWMA chart to detect process changes. Wortham and Ringer [121 suggest the use of the EWMA to construct a control chart to monitor the variance of a process. Thus, simultaneous control charts using EWMA can be employed to monitor the process mean and variance. They and Hunter [71 separately suggest that the EWMA can be used to generate a control point for each data value.

Wortham and Heinrich [141 apply the EWMA to individual measurements. They point out that this approach may be justified when the cost of inspection is high or when expensive destructive testing is involved. Wortham [131 uses

the EWMA on data from a continuous process. That is, he constructs control chart using EWMA on data from a flow process. sweet (191 suggests two models to construct simultaneous control charts to monitor the mean and the standard deviation or variance of a process using the EWMA. These are modifications of the model proposed by Wortham and Ringer (121 to construct a control chart for the variance of a process.

Hunter [7) points out that the EWMA can be viewed as a compromise between Shewhart and CUSUM charting procedures. Perhaps more important, the EWMA can be used as a method for establishing real-time dynamic control of industrial processes. He suggests that the EWMA may be graphed simultaneously with data appearing on a Shewhart chart, and the EWMA is best plotted one time position ahead of the most recent observation. He also proposes that the weighting factor,  $\alpha = \emptyset$ .2, is preferred since it provides the smaller error sum of squares. He further points out that the EWMA can be modified to enhance its ability to forecast.

#### Need for the Study

There are at least two good reasons why this research study should be done :

(1) some studies, up to now, have been done to construct control charts using the EWMA. However, it has been

done implicitly for subgroups of size n and individual measurement. In this research study, methodology to construct control charts using EWMAs for subgroups of size n and individual measurements is discussed explicitly and separately.

(2) The emphasis of the control chart of the EWMA is only on the monitoring of the process mean. Even though there are articles discussing the derivation of control charts of the EWMA to monitor process dispersion, their derivations are rather difficult and not easily comprehended. Sweet [10] and Wortham [12] have two contradictory opinions on the derivation of an EWMA control chart to monitor process dispersion. Thus, in this research, a consistent and systematic approach of deriving control charts of the EWMA to monitor process dispersion is presented.

As Shewhart  $\overline{X}$  and R charts are used to monitor the process mean and variance where observed data is collected in subgroups of size n; coupled control charts of the EWMA of the sample mean, EWMASM, and the sample range, EWMASR, are used for the same purpose. Similarly, control charts of individual measurements and moving range of subgroup size two are used to monitor the process mean and variance; control charts of the EWMA of individual measurements, EWMAID, and moving range of subgroup size two, EWMAMR, are used for the same purpose. This provides a systematic approach to derive

the control llmlts as well as making EWMA control charting techniques more comprehensive and more easily applied in industrial processes.

#### Conclusion

Since the EWMA control charting technique is quite new to the industrial world, more studies need to be done to investigate its ability to detect process shifts. From the literature above, there is no uniformity present in the manipulation of exponential smoothing methods in the derivation of the EWMA control charts. Thus, it is also the effort of this study to present a systematic and consistent approach to apply exponential smoothing methods in the derivation of the EWMA control charts.

# CHAPTER III

# CONTROL CHART OF EWMA OF SAMPLE MEAN AND RANGE

## Introduction

In this chapter, derivation of control limits for control charts of the EWMA of the sample mean and sample range is presented. Traditionally, in any control chart the control limits are three standard deviations from the expected value of the statistics being plotted. The proposed control charts also employ the same tradition.

# Notation

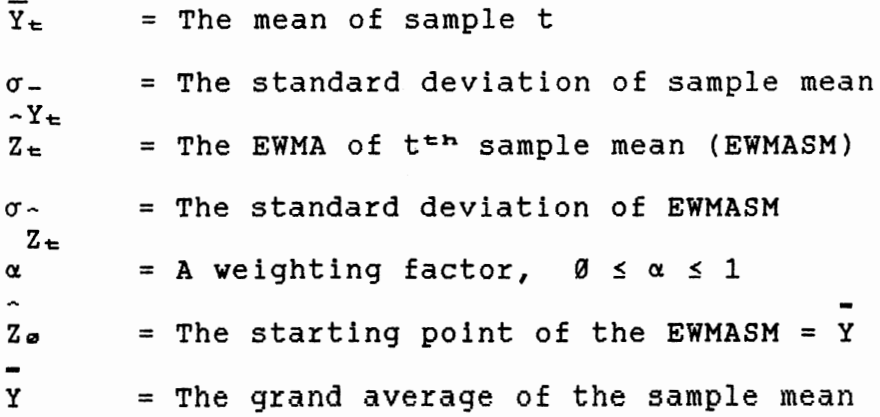

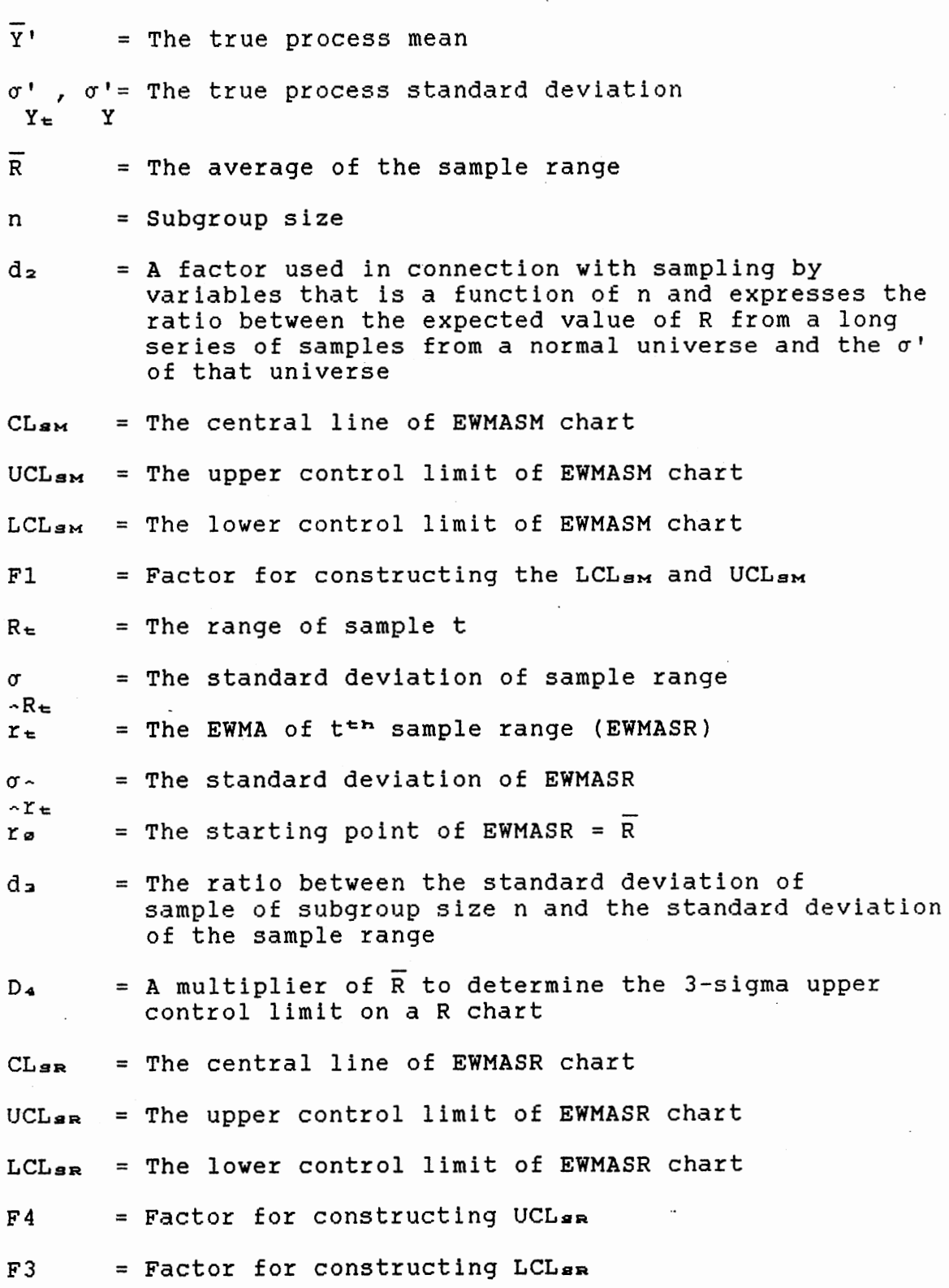

 $\ddot{\phantom{0}}$ 

 $\overline{\phantom{a}}$ 

### control Limits for EWMASM Chart

Every observed sample mean is transformed into a corresponding EWMA before it is plotted on the control chart. Let the mean of sample t be denoted as  $Y_t$ . Thus, every  $Y_t$ should be transformed into a corresponding EWMA, Z<sub>t</sub>. The transformation is done by

$$
\hat{Z}_{\pm} = \alpha \overline{Y}_{\pm} + (1-\alpha) \hat{Z}_{\pm-1}
$$

To determine control limits for the EWMASM chart, the standard deviation of the transformed data,  $\sigma_{\sim}$  is required.<br>Z<sub>t</sub> We know,

$$
\hat{Z}_{\pm} = \alpha \overline{Y}_{\pm} + (1-\alpha) \hat{Z}_{\pm - \pm}
$$
 (3.1)

Substituting

$$
Z_{\pm -1} = \alpha \overline{Y}_{\pm -1} + (1-\alpha) Z_{\pm -2}
$$

into Equation (3.1) results in

$$
\overline{Z}_{\pm} = \alpha \overline{Y}_{\pm} + (1-\alpha) [\alpha \overline{Y}_{\pm-1} + (1-\alpha) \overline{Z}_{\pm-2}]
$$
  

$$
\overline{Z}_{\pm} = \alpha \overline{Y}_{\pm} + \alpha (1-\alpha) \overline{Y}_{\pm-1} + (1-\alpha) \overline{Z}_{\pm-2}
$$

Continuously substituting the last term, we have

$$
\widetilde{Z}_{\epsilon} = \alpha \overline{Y}_{\epsilon} + \alpha (1-\alpha) \overline{Y}_{\epsilon-1} + \alpha (1-\alpha) \overline{Y}_{\epsilon-2} + \alpha (1-\alpha) \overline{Y}_{\epsilon-3} + \dots + \alpha (1-\alpha) \overline{Y}_{\epsilon-1} + (1-\alpha) \overline{Z}_{\varnothing}
$$

The term Zo is the starting point of the EWMA of the sample mean. Now, let the average of the sample mean be the

starting point, thus  $2\omega = Y$ . Then,

$$
V(Z_{\boldsymbol{\omega}}) = V(Y) = \frac{1}{t^2} \sum_{i=1}^{t} V(\overline{Y}_i)
$$
 (3.2)

Assuming all the observed data are independent,

$$
V(\overline{Y}_{\pm}) = V(\overline{Y}_{\pm -1}) = \ldots = V(\overline{Y}_{2}) = V(\overline{Y}_{1})
$$

Therefore,

$$
V(\overline{z}_{\varphi}) = \frac{1}{t^2} t V(\overline{Y}_{\varphi}) = \frac{V(\overline{Y}_{\varphi})}{t}
$$

So,

$$
V(\tilde{Z}_{\pm}) = \alpha^2 V(\overline{Y}_{\pm}) + \alpha^2 (1-\alpha)^2 V(\overline{Y}_{\pm}) + \alpha^2 (1-\alpha)^4 V(\overline{Y}_{\pm})
$$
  
+  $\alpha^2 (1-\alpha)^8 V(\overline{Y}_{\pm}) + \dots + \alpha^2 (1-\alpha)^{2\epsilon-2} V(\overline{Y}_{\pm})$   
+  $(1-\alpha)^{2\epsilon} \xrightarrow{\qquad \qquad} \overline{t}$ 

$$
\nabla(Z_{\pm}) = \alpha^2 \nabla(\overline{Y}_{\pm}) \left[ 1 + (1-\alpha)^2 + (1-\alpha)^4 + (1-\alpha)^5 + (1-\alpha)^7 \right]
$$

$$
\cdots + (1-\alpha)^{2\pm -2} + \frac{(1-\alpha)^2}{\alpha^2}
$$

$$
V(Z_{\epsilon}) = \alpha^2 V(\overline{Y}_{\epsilon}) \{ \frac{1 - [(1-\alpha)^2]^{\epsilon}}{1 - (1-\alpha)^2} + \frac{(1-\alpha)^{2\epsilon}}{\epsilon \alpha^2} \} \qquad (3.3)
$$

As t increases,  $V(Z_{\epsilon})$  approaches a limit.

$$
\nabla(\bar{z}_{\epsilon}) = \alpha^2 \nabla(\bar{Y}_{\epsilon}) \left[ \frac{1}{1 - (1 - \alpha)^2} \right]
$$
  
=  $\nabla(\bar{Y}_{\epsilon}) \frac{\alpha}{2 - \alpha}$  (3.4)

Therefore,

$$
\sigma_{\alpha} = \sigma_{\overline{Y}_{\alpha}} \sqrt{\alpha / (2-\alpha)}
$$
 (3.5)

or

$$
\sigma_{\alpha} = \sigma_{\alpha} / \sqrt{n} \left( \sqrt{\alpha} / (2-\alpha) \right) \qquad (3.6)
$$
  
\n
$$
Z_{\alpha} = Y_{\alpha}
$$

Thus, the standard deviation of EWMASM can be determined if the process standard deviation,  $\sigma/$ , is known ( or can be y estimated ) and the sample size and weighting factor are determined beforehand.

An estimate of process standard deviation is

$$
\sigma' = \frac{\overline{R}}{d_z}
$$

Therefore,

$$
\sigma_{\alpha} = \frac{\overline{R}}{d_{z} \cdot r_{n}} \sqrt{\alpha / (2-\alpha)}
$$
 (3.7)

Then the control limits of EWMASM chart : -

Central line = 
$$
\overline{z}_0 = \overline{Y}
$$
 (3.8)

Control limits =  $Z_0$  +  $3 \sigma$  $z_{\texttt{t}}$ 

$$
= \frac{\overline{\mathbf{r}}}{\mathbf{Y}} \pm 3 \frac{\overline{\mathbf{R}}}{\mathbf{d}_2 \times \mathbf{n}} \times \frac{(\sqrt{2}-\alpha)}{(\sqrt{2}-\alpha)}
$$
 (3.9)

Let 
$$
F1 = \frac{3}{d_2 \sqrt{n}} \sqrt{\frac{2-\alpha}{n}}
$$
 (3.10)

then the control limits may be calculated as :

$$
UCL_{\mathbf{SM}} = \overline{Y} + F1 \overline{R}
$$
 (3.11)  

$$
LCL_{\mathbf{SM}} = \overline{Y} - F1 \overline{R}
$$
 (3.12)

Values of Fl for different sample sizes and weighting factors are tabulated in Appendix B.

### Control Limits for EWMASR Chart

Denote the range of sample t as  $R_t$ . Every value of  $R_t$ must be transformed into a corresponding EWMA,  $r_{\text{t}}$ . The transformation is done by the expression

 $r_{t} = \alpha R_{t} + (1-\alpha)r_{t-1}$ 

To determine control limits for the EWMASR chart, the standard deviation of the transformed data,  $\sigma$ - is required.  $r_{\pm}$ As we know,

$$
r_{\pm} = \alpha R_{\pm} + (1-\alpha)r_{\pm-1} \qquad (3.13)
$$

Substituting

 $\bullet$ 

 $r_{t-1} = \alpha R_{t-1} + (1-\alpha) r_{t-2}$ into Equation (3.13) results in

> $r_{t} = \alpha R_{t} + (1-\alpha) [\alpha R_{t-1} + (1-\alpha) r_{t-2}]$  $r_{\pm} = \alpha R_{\pm} + \alpha (1-\alpha) R_{\pm -1} + (1-\alpha)^2 r_{\pm -2}$

Continuously substituting the last term, we have

 $r_{\pm} = \alpha R_{\pm} + \alpha (1-\alpha)R_{\pm -1} + \alpha (1-\alpha)^2 R_{\pm -2} + \alpha (1-\alpha)^3 R_{\pm -3}$  + ...+  $\alpha(1-\alpha)^{t-1}R_1$  +  $(1-\alpha)^{t}r_{\varnothing}$ 

The term ro is the starting point of the EWMA of the sample range. Now, let the average of the sample range be the starting point, thus  $r_{\varphi} = \overline{R}$ . Then,

$$
V(r_{\sigma}) = V(\overline{R}) = \frac{1}{t^2} \sum_{i=1}^{t} V(R_i)
$$
 (3.14)

Assuming all the observed data are independent,

$$
V(R_{\pm}) = V(R_{\pm -1}) = ... = V(R_2) = V(R_1)
$$

Therefore,

$$
V(r_{\varphi}) = \frac{1}{t^2} t V(R_{\varphi}) = \frac{V(R_{\varphi})}{t}
$$

So,

$$
V(r_{\epsilon}) = \alpha^2 V(R_{\epsilon}) + \alpha^2 (1-\alpha)^2 V(R_{\epsilon}) + \alpha^2 (1-\alpha)^4 V(R_{\epsilon})
$$
  
+ 
$$
\alpha^2 (1-\alpha)^4 V(R_{\epsilon}) + \dots + \alpha^2 (1-\alpha)^{2\epsilon-2} V(R_{\epsilon})
$$
  
+ 
$$
(1-\alpha)^{2\epsilon} \xrightarrow{\qquad \qquad} V(R_{\epsilon})
$$

t

$$
\nabla(\mathbf{r}_{\epsilon}) = \alpha^{2} \nabla(\mathbf{R}_{\epsilon}) \left[ 1 + (1-\alpha)^{2} + (1-\alpha)^{4} + (1-\alpha)^{6} + (1-\alpha)^{7} + (1-\alpha)^{8} + \cdots + (1-\alpha)^{2} + \cdots \right]
$$
\n
$$
\dots + (1-\alpha)^{2} = 2 + \frac{(1-\alpha)^{2}}{\alpha^{2}}
$$

$$
V(r_{\epsilon}) = \alpha^2 V(R_{\epsilon}) \left\{ \frac{1 - [(1-\alpha)^2]^{\epsilon}}{1 - (1-\alpha)^2} + \frac{(1-\alpha)^{2\epsilon}}{\epsilon \alpha^2} \right\}
$$
 (3.15)

As t increases,  $V(r_{\texttt{t}})$  approaches a limit.

$$
V(r_{\pm}) = \alpha^2 V(R_{\pm}) \left[\frac{1}{1-(1-\alpha)^2}\right]
$$

$$
= \mathbf{V}(\mathbf{R}_{\pm}) \frac{\alpha}{2 - \alpha} \tag{3.16}
$$

Therefore,

$$
\sigma_{\sim} = \sigma \quad \sqrt{\alpha / (2-\alpha)}
$$
 (3.17)

From the R chart, it is known that

Upper control limit =  $D_4R$ 

 $= R + 3 \sigma$  $R_{\text{t}}$ d.3 where  $D_4 = (1 + 3)$ 

Then,

 $D_4R = (1 + 3 \frac{d_3}{d_2}) R = R + 3 \sigma$ <br> $R_E$ 

Therefore,

 $\mathbb{Z}$ 

$$
\frac{d_a}{d_z} = \sigma \qquad (3.18)
$$

Thus,

$$
\sigma^{\hat{}} = \frac{d_{\mathfrak{B}}}{d_{\mathfrak{B}}} \overline{R} \times \alpha / (2-\alpha)
$$
 (3.19)

The control limits of the EWMASR chart are

Central line = 
$$
\overrightarrow{r}_e
$$
 =  $\overrightarrow{R}$  (3.20)  
Control limits =  $\overrightarrow{r}_e$  ± 3  $\sigma$ 

 $-$ 

$$
= \overline{R} \pm 3 \frac{d_{3}}{d_{2}} \overline{R} \sqrt{\alpha / (2-\alpha)}
$$
 (3.21)

If *we* let

 $\hat{\boldsymbol{\beta}}$ 

 $\sim 100$   $\rm{M}_{\odot}$ 

$$
F4 = 1 + 3 \frac{d_3}{d_2} \sqrt{\alpha / (2-\alpha)}
$$
 (3.22)

 $\mathcal{A}$ 

$$
F3 = 1 - 3 \frac{d_a}{d_a} \sqrt{\alpha / (2 - \alpha)}
$$
 (3.23)

then the control limits may be calculated as :

$$
UCL_{\mathbf{SR}} = \mathbf{F4} \quad \overline{\mathbf{R}} \tag{3.24}
$$

$$
LCL_{\mathbf{SR}} = F3 \overline{R}
$$
 (3.25)

Values of F4 and F3 for different sample sizes and weighting factors are tabulated in Appendix B.

### Numerical Illustration

suppose 39 subgroups of size 4 each are generated from a normal process with  $\overline{Y}$ '= 50 and  $\sigma$ '= 10. The sample mean,  $\overline{Y}$ y and range, R for the 30 samples are calculated. Also, the averages of the sample mean,  $\bar{Y}$  and the sample range, R are determined. Using weighting factor  $\alpha = \emptyset.2$ , the EWMAs of the sample mean and sample range are further computed. All these quantities are tabulated in TABLE 3.1.

In order to develop the control chart and plot the EWMA of the sample mean, Equations (3.8), (3.11) and (3.12) derived in this chapter are used. Thus, the central line and control limits of the EWMASM chart are

> $CL<sub>SM</sub> = Y$  $UCL<sub>SM</sub> = Y + F1R$  $LCL<sub>SM</sub> = Y - F1R$

In this numerical example,  $n = 4$ ,  $F1 = 0.243$  (from Appendix B ),  $Y = 48.91$  and  $\overline{R} = 18.69$ , resulting in

TABLE 3.1

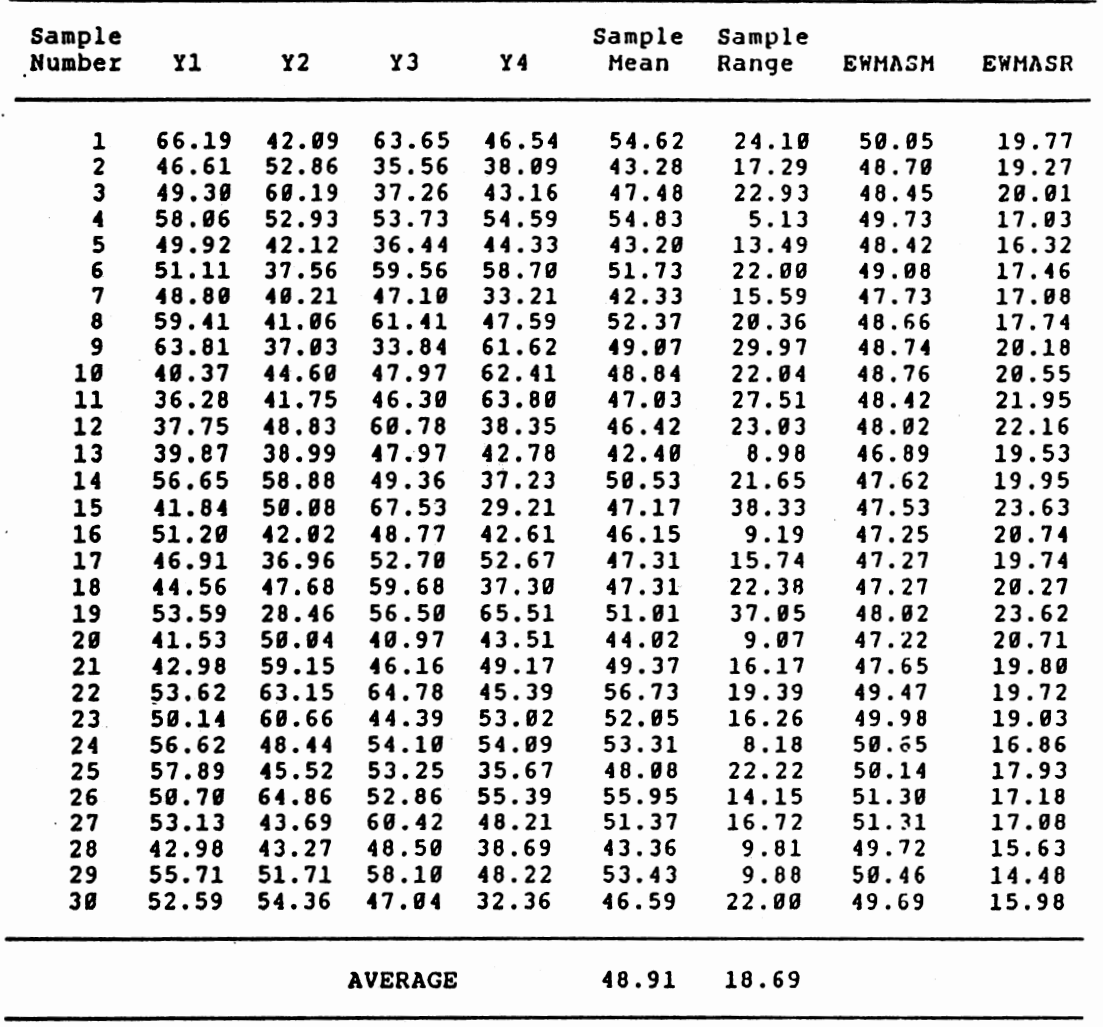

 $\ddot{\psi}$ 

# SAMPLE MEAN, SAMPLE RANGE, EWMASM AND EWMASR OF 38 SUBGROUPS OF SIZE 4 (ALPHA=8.2)

 $CL<sub>SM</sub> = 48.91$  $UCL<sub>SM</sub> = 48.91 + 0.243x18.69 = 53.54$  $LCL<sub>SM</sub> = 48.91 - 0.243x18.69 = 44.37$ 

Similarly, using Equations (3.20), (3.24) and (3.25) the central line and control limits of the EWMASR chart are

```
CLsR 
UCLsR = F4 \overline{R}LCLsR = F3 \overline{R}= \overline{R}
```
In this numerical example,  $F4 = 1.427$  (from Appendix B),  $F3 = \emptyset.573$  ( from Appendix B ) and  $\overline{R} = 18.69$ , resulting in

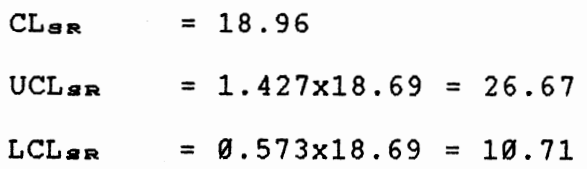

By plotting the EWMAs of the sample mean on the control chart, the required EWMASM chart is obtained. In a similar way, the control chart for the EWMA of sample range is obtained. They are plotted in Figures 3.1 and 3.2, respectively.

#### Conclusion

In this chapter, the derivation of control limits for the control charts of the EWMA of the sample mean and sample range are systematically presented. An effort is made to ensure that the step-by-step derivation of the EWMA is

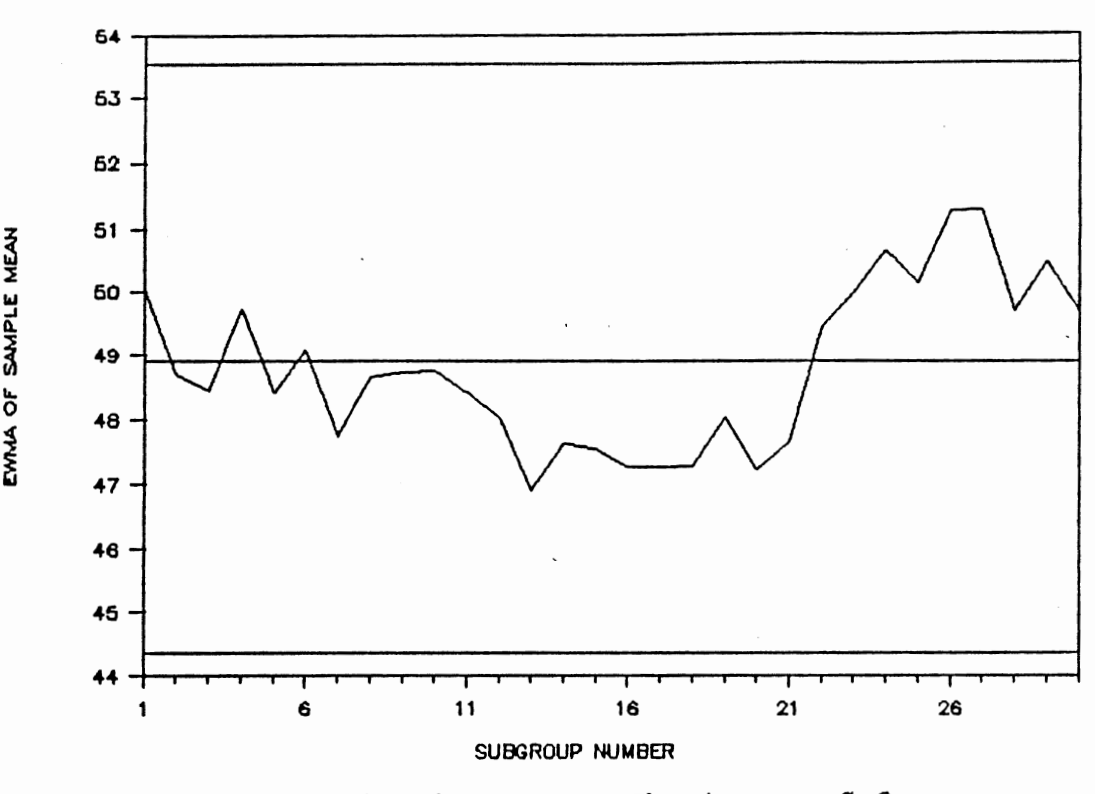

٠,

٠.

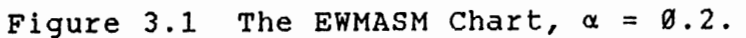

 $\cdot$ 

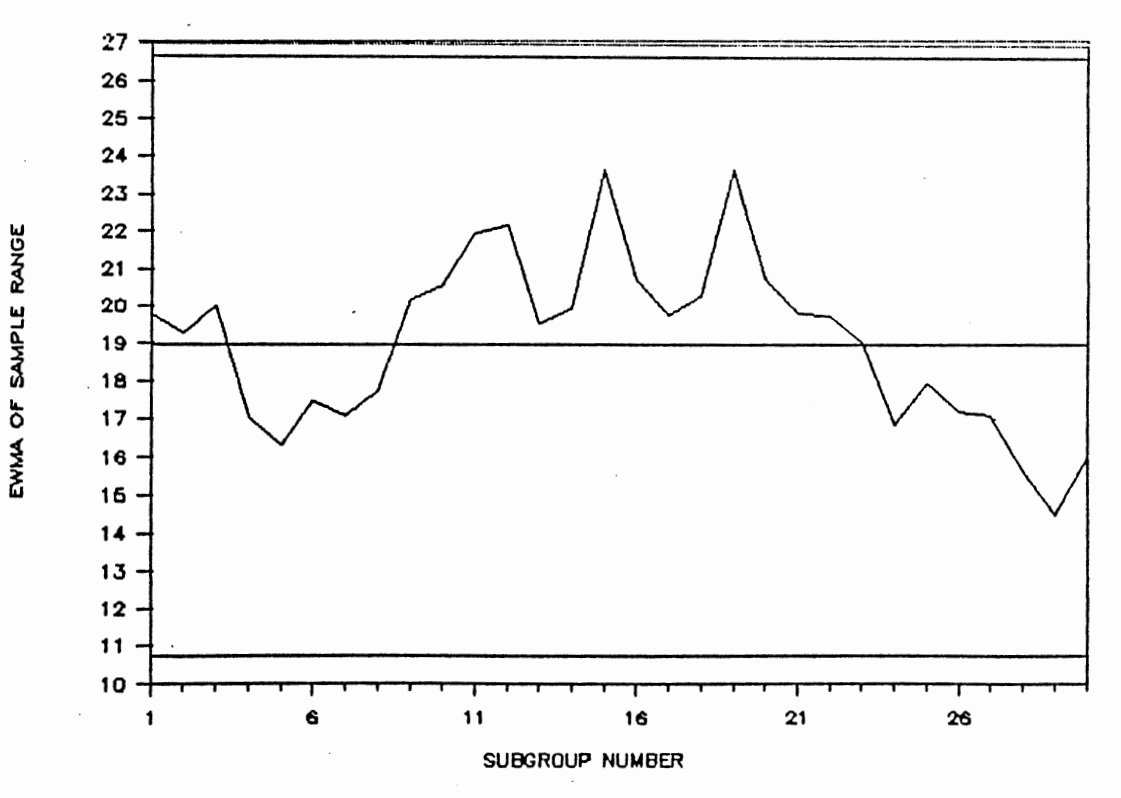

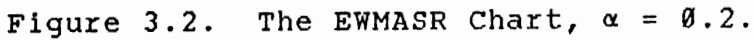

consistent in both cases of the sample mean and sample range. Then, a numerical example is used to illustrate the construction of the proposed coupled E~MA charts to monitor the process mean and dispersion.

#### CHAPTER IV

# CONTROL CHART OF EWMA OF INDIVIDUAL DATA AND MR(2) OF INDIVIDUAL DATA

Introduction.

In this chapter, derivation of control limits for control charts of the EWMA of individual data and moving range of subgroup size two is presented. These are similar to traditional control charts, where the control limits are three standard deviations from the expected value of the statistics being plotted. The proposed control charts also employ the same tradition.

#### Notation

 $I_t$  = The  $t^{tn}$  individual data value  $\sigma$ ,  $\sigma$  = The true process standard deviation  $\begin{array}{cc} -I_{\pm} & I \\ i_{\pm} & \end{array}$  $=$  The EWMA of I<sub>t</sub> (EWMAID)  $\sigma$  - = The standard deviation of EWMAID it:  $\alpha$  = A weighting factor,  $\emptyset \leq \alpha \leq 1$  $i_{\varnothing}$  = The starting point of the EWMAID =  $\bar{I}$
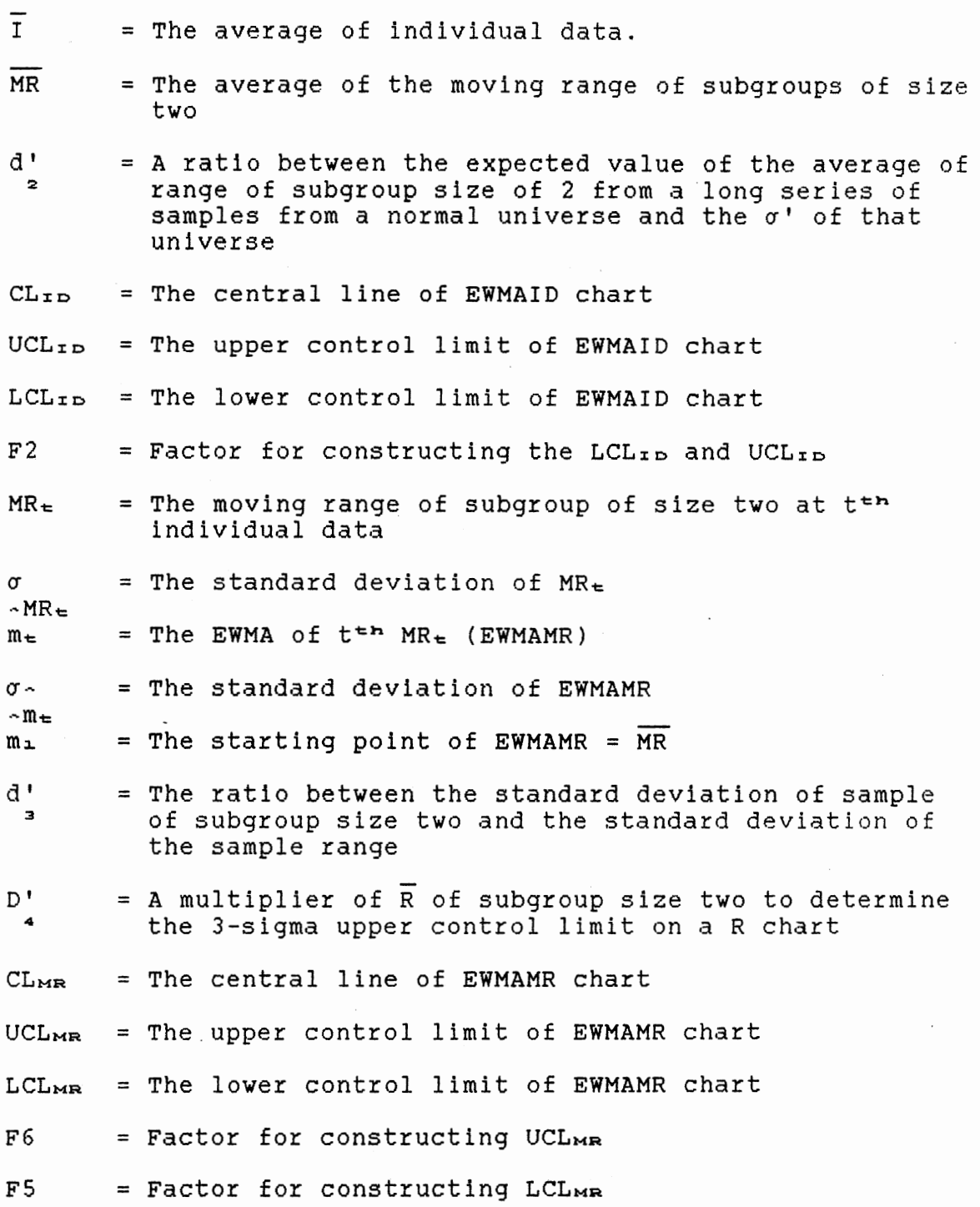

Let the individual data at t be denoted as  $I_+$ . Every value of  $I_t$  should be transformed into a corresponding EWMA, i<sub>t</sub>. The transformation is done by

 $i_t = \alpha I_t + (1-\alpha) i_{t-1}$ 

To determine control limits for the EWMAID chart, the standard deviation of the transformed data,  $\sigma$ - is required.  $i -$ As we know,

$$
i_{\pm} = \alpha I_{\pm} + (1-\alpha) i_{\pm -1} \tag{4.1}
$$

Substituting

 $i_{t-1} = \alpha I_{t-1} + (1-\alpha) i_{t-2}$ 

into Equation (4.1) results in

 $i_{t} = \alpha I_{t} + (1-\alpha) [\alpha I_{t-1} + (1-\alpha) i_{t-2}]$  $i_{t} = \alpha I_{t} + \alpha (1-\alpha) I_{t-1} + (1-\alpha)^{2} i_{t-2}$ 

Continuously substituting the last term, *we* have

$$
i_{\epsilon} = \alpha I_{\epsilon} + \alpha (1-\alpha)I_{\epsilon-1} + \alpha (1-\alpha)^2 I_{\epsilon-2} + \alpha (1-\alpha)^3 I_{\epsilon-3} + \dots + \alpha (1-\alpha)^{\epsilon-1}I_{\epsilon} + (1-\alpha)^{\epsilon}I_{\alpha}
$$

The term is is the starting point of EWMA of individual data. Now, let the average of the individual data be the starting point, thus is =  $\overline{I}$ . Then,

$$
V(i_{\varnothing}) = V(\overline{I}) = \frac{1}{t^2} \sum_{j=1}^{t} V(I_j)
$$
 (4.2)

Assuming all the observed data are independent,

$$
V(I_{\pm}) = V(I_{\pm-1}) = ... = V(I_2) = V(I_1)
$$

Therefore,

$$
V(i_{\mathfrak{a}}) = \frac{1}{t^2} t V(I_{\mathfrak{b}}) = \frac{V(I_{\mathfrak{b}})}{t}
$$

so,

$$
V(i_{\epsilon}) = \alpha^{2}V(I_{\epsilon}) + \alpha^{2}(1-\alpha)^{2}V(I_{\epsilon}) + \alpha^{2}(1-\alpha)^{4}V(I_{\epsilon})
$$
  
+ 
$$
\alpha^{2}(1-\alpha)^{2}V(I_{\epsilon}) + \dots + \alpha^{2}(1-\alpha)^{2\epsilon-2}V(I_{\epsilon})
$$
  
+ 
$$
(1-\alpha)^{2\epsilon} \frac{V(I_{\epsilon})}{t}
$$

$$
V(i_{\epsilon}) = \alpha^{2} V(I_{\epsilon}) [1 + (1-\alpha)^{2} + (1-\alpha)^{4} + (1-\alpha)^{2} + (1-\alpha)^{3} + (1-\alpha)^{4} + (1-\alpha)^{5} + (1-\alpha)^{2} + (1-\alpha)^{2} + (1-\alpha)^{2} + (1-\alpha)^{2} + (1-\alpha)^{2} + (1-\alpha)^{3} + (1-\alpha)^{4} + (1-\alpha)^{5} + (1-\alpha)^{6} + (1-\alpha)^{7} + (1-\alpha)^{8} + (1-\alpha)^{7} + (1-\alpha)^{8} + (1-\alpha)^{8} + (1-\alpha)^{9} + (1-\alpha)^{9} + (1-\alpha)^{9} + (1-\alpha)^{10} + (1-\alpha)^{11} + (1-\alpha)^{12} + (1-\alpha)^{13} + (1-\alpha)^{14} + (1-\alpha)^{15} + (1-\alpha)^{16} + (1-\alpha)^{16} + (1-\alpha)^{16} + (1-\alpha)^{17} + (1-\alpha)^{18} + (1-\alpha)^{18} + (1-\alpha)^{18} + (1-\alpha)^{19} + (1-\alpha)^{18} + (1-\alpha)^{19} + (1-\alpha)^{19} + (
$$

$$
V(i_{\epsilon}) = \alpha^{2} V(I_{\epsilon}) \left\{ \frac{1 - [(1-\alpha)^{2}]^{\epsilon}}{1 - (1-\alpha)^{2}} + \frac{(1-\alpha)^{2\epsilon}}{\tau \alpha^{2}} \right\}
$$
 (4.3)

As t increases,  $V(i_{t})$  approaches a limit.

$$
V(i_{\epsilon}) = \alpha^2 V(I_{\epsilon}) \left[ \frac{1}{1 - (1 - \alpha)^2} \right]
$$

$$
= \mathbf{V}(\mathbf{I}_{\mathbf{t}}) \frac{\alpha}{2-\alpha} \tag{4.4}
$$

Therefore,

$$
\sigma_{\hat{\alpha}} = \sigma_{\hat{\alpha}} \times \alpha / (2-\alpha) \qquad (4.5)
$$

Thus, the standard deviation of the EWMAID can be determined if the process standard deviation,  $\sigma$  , is known ( or can be I estimated ) and the weighting factor is determined beforehand.

An estimate of the process standard deviation is

$$
\sigma = \frac{\overline{MR}}{d_z}
$$

Therefore,

$$
\sigma_{\hat{\alpha}} = \frac{\overline{MR}}{d_{\hat{\alpha}}} \sqrt{\alpha / (2-\alpha)}
$$
 (4.6)

Then the control limits of the EWMAID chart are

Central line = 
$$
\mathbf{i} \cdot \mathbf{s} = \mathbf{\overline{I}}
$$
 (4.7)  
Control limits =  $\mathbf{i} \cdot \mathbf{s} + 3 \cdot \mathbf{a}$ <sup>-</sup>

$$
= \overline{I} \pm 3 \frac{\overline{MR}}{d_{2}!} \sqrt{\alpha / (2-\alpha)}
$$
 (4.8)

Let 
$$
F2 = \frac{3}{d_2!} \sqrt{\alpha / (2-\alpha)}
$$
 (4.9)

Then the control limits may be calculated as :

$$
UCLID = \overline{I} + F2 \overline{MR}
$$
 (4.19)

$$
LCL_{ID} = \overline{I} - F2 \overline{MR}
$$
 (4.11)

Values of F2 for different sample sizes and weighting factors

are tabulated in Appendix B.

Control Limits for EWMAMR Chart

Denote the moving range of subgroup size two at sample t as  $MR_{\texttt{t}}$ . It is noted that t starts from 2. Every MR<sub>t</sub> value must be transformed into a corresponding EWMA,  $m_{\text{t}}$ . The transformation is done by the expression

 $m_{\text{t}} = \alpha MR_{\text{t}} + (1-\alpha)m_{\text{t-1}}$ 

To determine control limits for the EWMAMR chart, the standard deviation of the transformed data,  $\sigma$ - is required.  $m_{\pm}$ As we know,

$$
\hat{m}_\pm = \alpha MR_\pm + (1-\alpha)\hat{m}_{\pm-1} \tag{4.12}
$$

Substituting

 $m_{t-1} = \alpha MR_{t-1} + (1-\alpha)m_{t-2}$ 

into Equation (4.12) results in

 $m_{\pm} = \alpha MR_{\pm} + (1-\alpha) [\alpha MR_{\pm -1} + (1-\alpha) m_{\pm -2}]$  $m_{\pm} = \alpha MR_{\pm} + \alpha (1-\alpha)MR_{\pm -1} + (1-\alpha)^2m_{\pm -2}$ 

Continuously substituting the last term, we have

 $m_{\pm}$  =  $\alpha MR_{\pm}$  +  $\alpha (1-\alpha)MR_{\pm -1}$  +  $\alpha (1-\alpha)$ <sup>2</sup> $MR_{\pm -2}$  +  $\alpha (1-\alpha)$ <sup>3</sup> $MR_{\pm -3}$  +  $+...+ \alpha (1-\alpha)^{t-2}MR_2 + (1-\alpha)^{t-1}m_1$ 

Note that t for  $MR_t$  starts from 2. This is due to the fact that when  $t = 2$ , the second observed data value is collected and this is the time the first moving range of 2 can be determined. The term mi is the starting point of the EWMA of MR(2) of individual data. Now, let the average of the moving range, MR be the starting point, thus  $m_1 = MR$ . Then,

$$
V(m_1) = V(\overline{MR}) = \frac{1}{(t-1)^2} \sum_{j=2}^{t} V(MR_j)
$$
 (4.13)

Assuming all the observed data are independent,

$$
V(MR_{\pm}) = V(MR_{\pm - \frac{1}{2}}) = \ldots = V(MR_{2})
$$

Therefore,

$$
V(m_{\pm}) = \frac{t-1}{(t-1)^2} V(MR_{\pm}) = \frac{V(MR_{\pm})}{t-1}
$$

So,

$$
V(m_{\pm}) = \alpha^2 V(MR_{\pm}) + \alpha^2 (1-\alpha)^2 V(MR_{\pm}) + \alpha^2 (1-\alpha)^4 V(MR_{\pm})
$$

 $+ \alpha^2 (1-\alpha)^{\epsilon} V(MR_{\epsilon}) + ... + \alpha^2 (1-\alpha)^{2\epsilon-4} V(MR_{\epsilon})$ 

+ 
$$
(1-\alpha)^{2}=-2
$$
  $\frac{V(MR_{\pm})}{t-1}$ 

$$
V(m_{\epsilon}) = \alpha^{2} V(MR_{\epsilon}) [1 + (1-\alpha)^{2} + (1-\alpha)^{4} + (1-\alpha)^{6} + (1-\alpha)^{2}\alpha^{2})
$$
  
... +  $(1-\alpha)^{2\epsilon-4} + \frac{(1-\alpha)^{2\epsilon-2}}{\alpha^{2} (t-1)}$ 

$$
V(m_{\epsilon}) = \alpha^{2} V(MR_{\epsilon}) \left\{ \frac{1 - [(1-\alpha)^{2}]^{\epsilon-1}}{1 - (1-\alpha)^{2}} + \frac{(1-\alpha)^{2\epsilon-2}}{\alpha^{2}(t-1)} \right\}
$$
 (4.14)

As t increases,  $V(m_t)$  approaches a limit.

$$
V(m_{\pm}) = \alpha^2 V(MR_{\pm}) \left[ \frac{1}{1 - (1 - \alpha)^2} \right]
$$
  
=  $V(MR_{\pm}) \frac{\alpha}{2 - \alpha}$  (4.15)

Therefore,

$$
\sigma_{\sim} = \sigma \qquad \sqrt{\alpha / (2-\alpha)}
$$
\n
$$
m_{\pm} \qquad MR_{\pm}
$$
\n(4.16)

From MR(2) chart, it is known that

Upper control limit =  $D_4MR$ 

$$
= \overline{MR} + 3 \sigma
$$
  

$$
MR_{\pm}
$$

d3 where  $D_4 = (1 + 3)$ d2 Then,

$$
D_{4}MR = (1 + 3 \frac{d_{3}}{d_{2}})MR = MR + 3 \sigma_{MR_{\pm}}
$$

Therefore,

$$
\frac{d_{\mathfrak{B}}}{d_{\mathfrak{B}}} = \sigma \qquad (4.17)
$$

Thus,

 $\sim$ 

$$
\sigma^{\wedge} = \frac{d_{\mathfrak{B}}}{d_{\mathfrak{B}}} \frac{d_{\mathfrak{B}}}{d_{\mathfrak{B}}} \sqrt{\alpha / (2-\alpha)}
$$
 (4.18)

The control limits of EWMAMR chart are

Central line = 
$$
\widehat{m}_{1}
$$
 =  $\overline{MR}$  (4.19)  
Control limits =  $\widehat{m}_{1}$  + 3  $\sigma_{\widehat{m}_{\widehat{m}}}$ 

$$
= \overline{MR} \pm 3 \frac{d\mathfrak{a}}{d\mathfrak{a}} \overline{MR} \times \alpha / (2-\alpha) \qquad (4.20)
$$

If we let

$$
F6 = 1 + 3 \frac{d_3}{d_2} \sqrt{\alpha / (2-\alpha)}
$$
 (4.21)

F5 = 1 - 3 
$$
\frac{d_3}{d_2}
$$
  $\sqrt{\alpha / (2-\alpha)}$  (4.22)

then the control limits may be calculated as

$$
UCL_{MR} = F6 \overline{MR} \qquad (4.23)
$$

$$
LCL_{MR} = F5 \overline{MR} \qquad (4.24)
$$

Values of F6 and F5 for different weighting factors are tabulated in Appendix B.

### Numerical Illustration

Suppose 30 individual data values are generated from a normal process with  $\overline{Y}$ '= 50 and  $\sigma$ '= 10. The moving range of y subgroup size 2 for the 39 data values are calculated. And the mean of these individual data,  $\overline{I}$ , and the average of those moving ranges are determined. Using weighting factor,  $\alpha$  =  $\alpha$ .2, the EWMAs of individual data and moving average of subgroup size two are further computed. All these quantities are tabulated in TABLE 4.1.

In order to develop the control chart and plot the EWMA of the individual data, Equation (4.7), (4.19) and (4.11) derived in this chapter are used. Thus, the central line and control limits of the EWMAID chart are

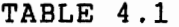

 $\mathcal{L}(\mathcal{A})$  and  $\mathcal{L}(\mathcal{A})$  .

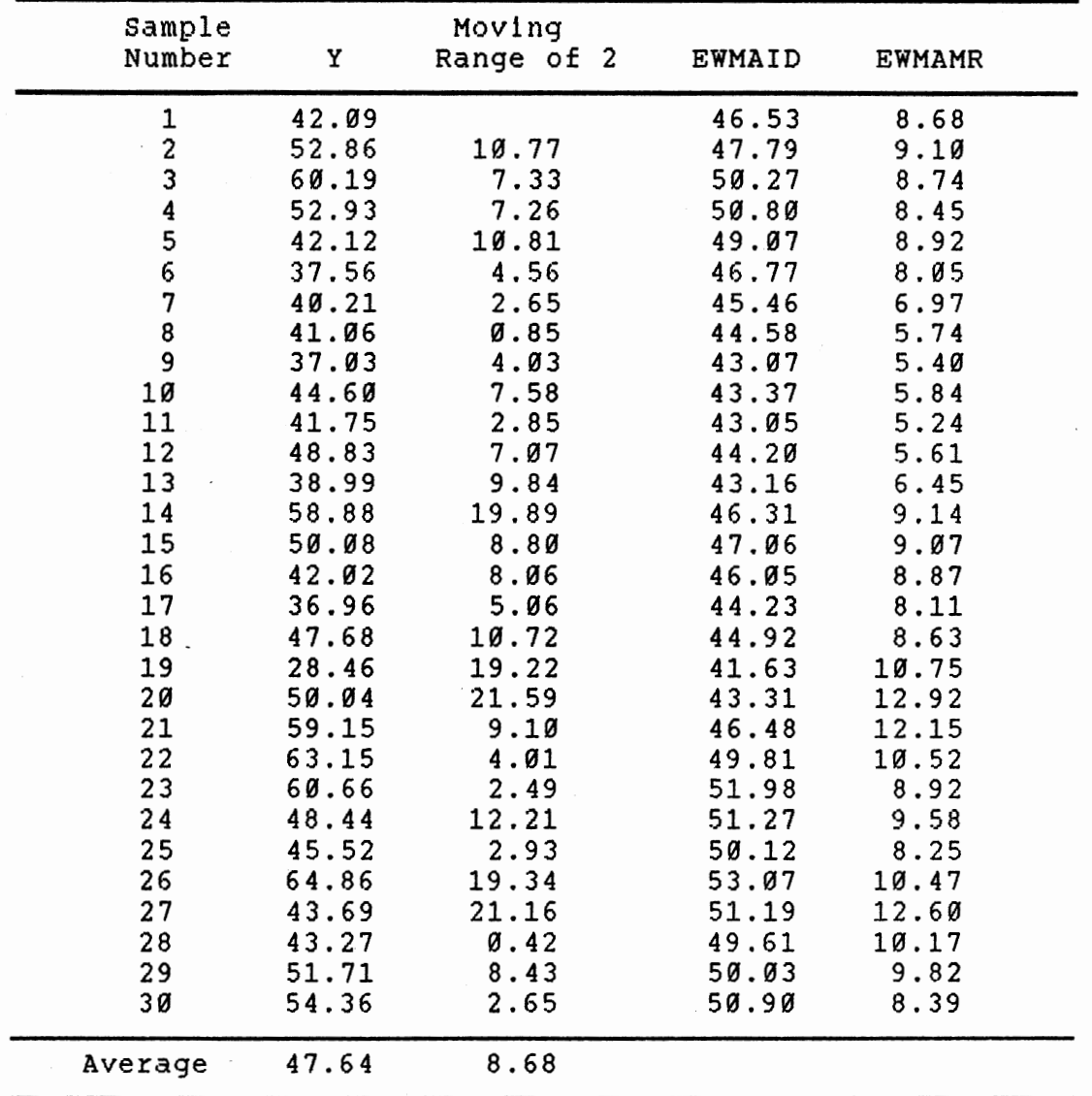

INDIVIDUAL DATA, MOVING RANGE OF 2, EWMAID AND EWMAMR OF 30 SUBGROUPS (ALPHA=0.2)

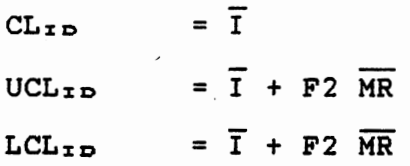

In this numerical example,  $F2 = 0.887$  (from Appendix B),  $\overline{I}$  = 47.64 and  $\overline{MR}$  = 8.68, resulting in  $CL<sub>ID</sub> = 47.64$  $UCL_{ID}$  = 47.64 +  $0.887x8.68$  = 55.34  $LCL_{ID} = 47.64 - 9.887x8.68 = 39.94$ 

Similarly, using Equations (4.19), (4.23) and (4.24) the central line and control limits of the EWMAMR chart are

> $CL<sub>MR</sub>$  $UCL_{MR}$  = F6 MR LCLMA  $= \overline{MR}$  $=$  F5 MR

In this numerical example, F6 <sup>=</sup> 1. 756 ( from Appendix <sup>B</sup> ) ,  $F5 = 0.244$  ( from appendix B ),  $\overline{MR} = 8.68$ , resulting in  $CL<sub>MR</sub> = 8.68$  $UCL_{MR} = 1.756x8.68 = 15.24$  $LCL_{MR} = 0.244x8.68 = 2.12$ 

By plotting the EWMAs of individual data on the control chart, the required EWMAID chart is obtained. In a similar way, the EWMAMR control chart is obtained. They are plotted in Figures 4.1 and 4.2, respectively.

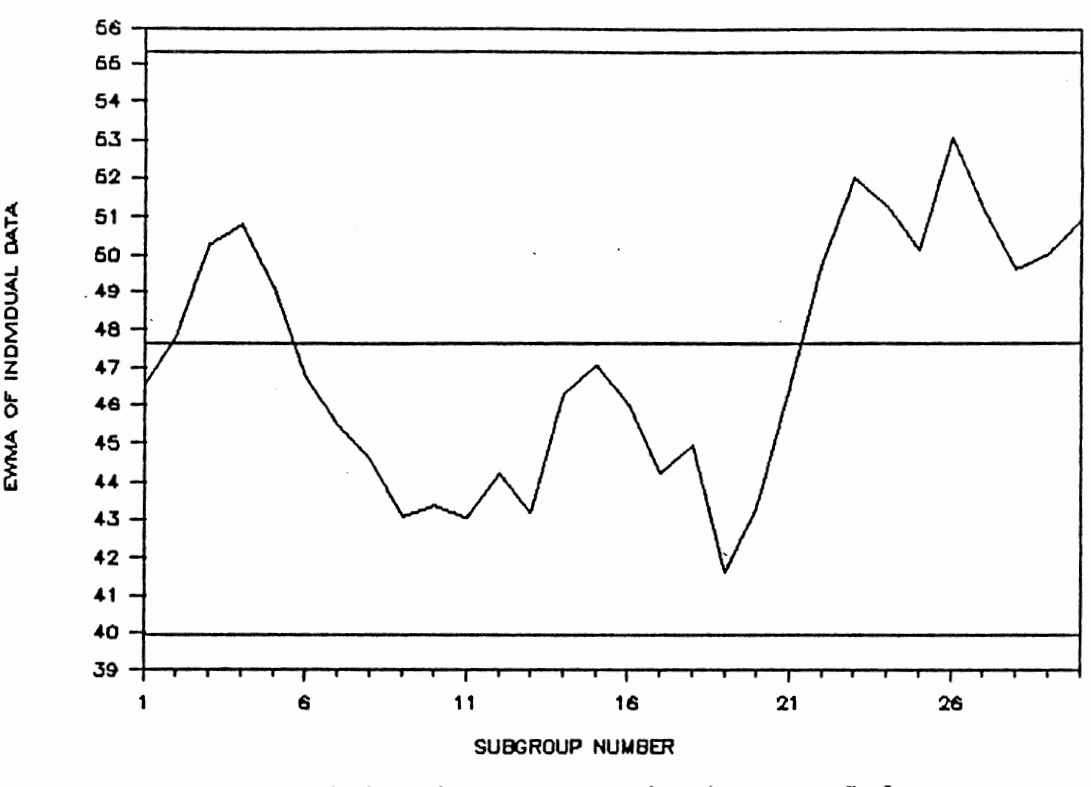

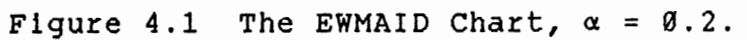

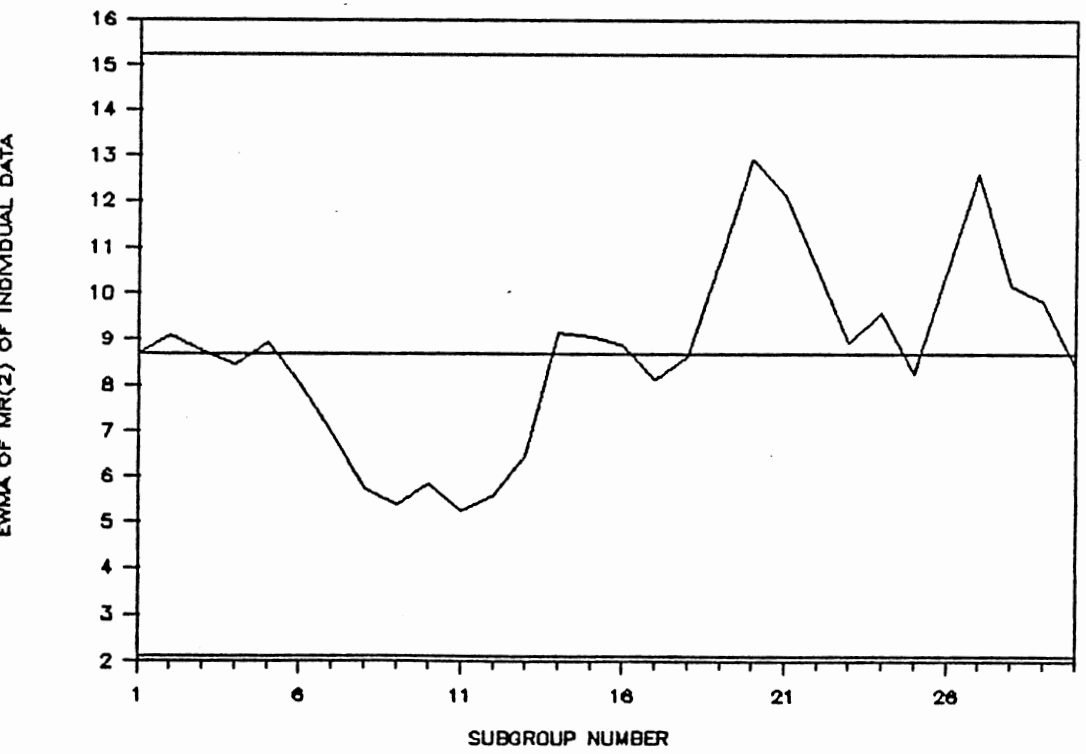

Figure 4.2. The EWMAMR Chart,  $\alpha = 0.2$ .

 $\widehat{\mathbf{a}}$ 

 $\ddot{\phantom{0}}$ 

# Conclusion

In this chapter, the derivation of control limits for the control charts of the EWMA of individual data and moving range of subgroup size 2 of individual data are systematically presented. An effort is made to ensure that the step-to-step derivation of the EWMA is consistent. Then, a numerical example is used to illustrate the construction of the proposed coupled EWMA charts to monitor process mean and dispersion.

# CHAPTER V

## MAT SIMULATION

### Introduction

It has been pointed out by Freund [4] that probability is not suitable for measuring the ability of an EWMA chart of sample statistic to detect process changes. He recommends the use of the Mean Action Time (MAT) to achieve this purpose. Thus, a computer simulation is designed here to determine the MAT of each proposed control chart under a variety of conditions. An out-of-control condition will be indicated only when the EWMA plotted falls outside control limits.

A normal distribution is used to generate the process for computer simulation. For each proposed control chart, a computer simulation program is designed to determine the MAT for only one particular scenario. Modification of that program is done so that the MAT of the control chart under different scenarios can also be determined.

### Notation

 $\sigma'$ ,  $\sigma$  = The original process standard deviation, STD r' , o<br>Y<sub>t</sub> old old  $\sigma'$ ,  $\sigma$  = The new process standard deviation, NWSTD '' , σ<br>Y<sub>t</sub> new new  $\sigma$  $\frac{\sigma}{Y}$ = The sample standard deviation

Simulation of MAT of EWMASM Chart

A simulation program is designed to determine the MAT of the EWMASM chart. The simulation study consists of 45 different scenarios broken down in the following manner

- 1 subgroup size :  $n = 4$
- $5$  weighting factors :  $\alpha = 0.2$ ,  $0.4$ ,  $0.6$ ,  $0.8$ ,  $1.0$
- 9 shifts in process mean (multiples of  $\sigma/\sqrt{r}$ ) : 0.00,

0.25, 0.50, 1.00, 1.50, 2.00, 2.50, 3.00, 4.00

In order to generalize the simulation, individual data are generated through the intrinsic normal random variate generator GGNQF. The individual data generated are standard normal variates. These data are then transformed into normal variates with mean,  $\overline{Y}$ <sup>\*</sup> = 50 and standard deviation,  $\sigma'$  = 10. To embed the effect of a shift in mean (in multiples of sample standard deviation,  $\sigma$  ) into the (50,10) normal y variates, the sample standard deviation is multiplied by the magnitude of shift and added to the process mean. Thus,

the normal variates generated for the simulation are

 $Z = GGNQF$ (dseed) \*  $\sigma'$  + (Y' + shift \*  $\sigma$ )

As numbers are generated, they are then combined into subgroups of size four and the mean of sample,  $\overline{Y}$  is determined. As the process mean and standard deviation are known, the control limits of the EWMASM chart can be determined. Using Equations (3.6) and (3.9), we have,

y

UCL<sub>SM</sub> = 
$$
\overline{Y}
$$
' + 3/ $\sqrt{n}$  x  $\sigma$ 'x  $\sqrt{\alpha/(2-\alpha)}$   
= 50 + 3/2 x 10 x  $\sqrt{\alpha/2-\alpha}$   
= 50 + 15 x  $\sqrt{\alpha/(2-\alpha)}$ 

$$
LCL_{\text{SM}} = \overline{Y} - 3/\gamma n \times \sigma' x \sqrt{\alpha/(2-\alpha)}
$$
  
= 50 - 3/2 x 10 x  $\sqrt{\alpha/2-\alpha}$   
= 50 - 15 x  $\sqrt{\alpha/(2-\alpha)}$ 

The exact values of the control limits depend on the value of ~ used.

Once a subgroup has been created, its statistic  $Y_t$  is transformed into its corresponding EWMA value. The EWMA is checked to see if it falls beyond or within the control limits. If it falls beyond the control limits, an action signal results. Then, the number of EWMAs created since the previous action signal is recorded. This number is an "action time". If the EWMA falls within the control limits, another sample is generated and transformed into its EWMA, and so on. This procedure is repeated until the 10,000th action signal results. The average of these 10,000 action times is the MAT for that particular scenario.

Since the execution of the simulation of each scenario can be quite long, only simulation for one scenario is done at a time. After obtaining the MAT for one scenario, parameters are changed to form a new scenario. It ls important to point out that each scenario has the same random number seed. Thus, each scenario is subject to the same string of random numbers. This is to show that all the studies are based on the same "process".

The MAT values for the EWMASM chart are tabulated in TABLE 5.1.

### TABLE 5.1

### THE MAT VALUES FOR THE EWMASM CHART

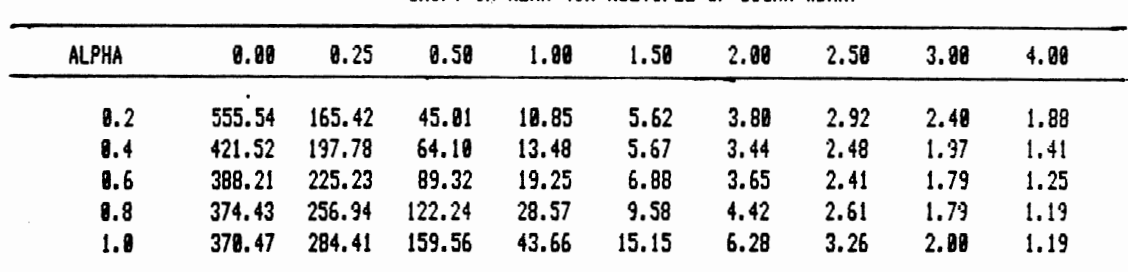

SHIFT IN MEAN (IN MULTIPLE OF SIGMA XBAR)

### Simulation of MAT of EAMASR Chart

This simulation study consists of the 39 different scenarios broken down in the following manner:-

1 subgroup size :  $n = 4$ 5 weighting factors :  $\alpha = 0.2$ , 0.4, 0.6, 0.8, 1.0 6 shifts in process standard deviation *(a'*  I *a'*   $\rightarrow$  $Y_{\leftarrow}$ new  $Y \in \text{old}$ l.BB, 1.29, l.SB, 2.39, 3.BB, 4.39

The individual standard normal variates are generated as in (a). These data are then transformed into normal variates with mean,  $\bar{Y}'$  = 50 and standard deviation,  $\sigma'$  = 10. To embed the effect of dispersion change (in ratio of  $\sigma'$  /  $\sigma'$  )<br>  $\gamma_{+}$ new  $\gamma_{+}$ old  $Y \in \mathrm{old}$ into the (59,19) normal variates, the original process standard deviation is multiplied by the ratio of new process standard deviation to original standard deviation. Thus, the normal variate generated for simulation is

 $Z = GGNQF(dseed) * (ratio * \sigma') + \overline{Y}$ 

As numbers are generated, they are combined into subgroups of size four, and the range of the subgroup, R, is determined: As the process mean and standard deviation are known, the control limits of the EWMASR chart can be determined. Using Equations (3.21) and  $\sigma' = \overline{R}$  / d<sub>2</sub>, we have

UCL<sub>SR</sub> = 
$$
\overline{R}
$$
 + 3  $\frac{d_3}{d_2}$   $\overline{R}$   $\sqrt{\alpha/(2-\alpha)}$   
\n=  $d_2x\sigma' + 3x \xrightarrow{\frac{d_3}{d_2}}$  x  $d_2x\sigma' x \sqrt{\alpha/(2-\alpha)}$   
\n=  $d_2x1\theta + 3x \xrightarrow{\frac{d_2}{d_2}}$  x  $d_2x1\theta x \sqrt{\alpha/(2-\alpha)}$ 

$$
LCL_{\mathbf{SR}} = \overline{R} - 3 \frac{d_3}{dz} \overline{R} \sqrt{\alpha/(2-\alpha)}
$$
  
=  $d_2x\sigma' - 3x \frac{d_3}{dz} x dzx\sigma' x \sqrt{\alpha/(2-\alpha)}$   
=  $d_2x1\theta - 3x \frac{d_3}{dz} x dzx1\theta x \sqrt{\alpha/(2-\alpha)}$ 

The exact values of the control limits depend on the value of  $\alpha$  used.

Once a sample range has been created, it is transformed into its corresponding EWMA. Then, it follows the procedure as in (a) to determine the MAT of the EWMASR chart for different scenarios. The MAT values for the EWMASR chart are tabulated in TABLE 5.2.

# TABLE 5.2

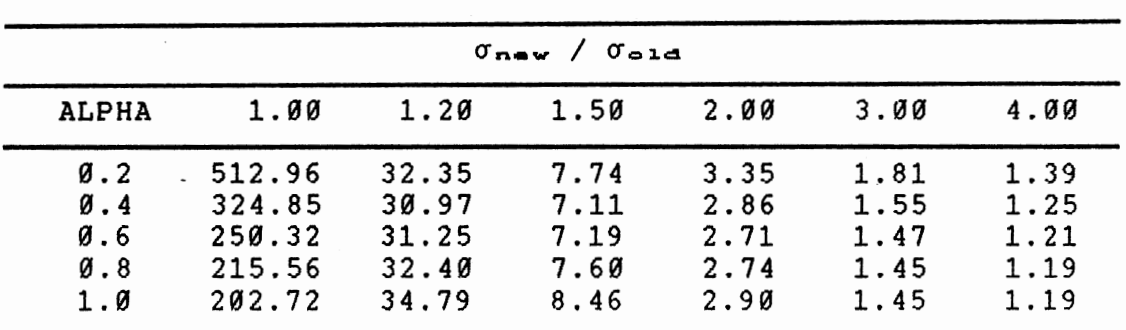

# THE MAT VALUES FOR THE EWMASR CHART

# Simulation of MAT of EWMAID Chart

This simulation study consists of the 45 different scenarios broken down in the following manner :

- 1 subgroup size :  $n = 4$
- 5 weighting factors :  $\alpha = 0.2$ , 0.4, 0.6, 0.8, 1.0
- 9 shifts in process mean (in multiples of σ) : 0.00,  $0.25$ ,  $0.50$ , 1.00, 1.50, 2.00, 2.50, 3.00, 4.00

The individual standard normal variates are generated as in (a). These data are then transformed into normal variates with mean,  $\overline{Y}$ <sup>\*</sup> = 50 and standard deviation,  $\sigma$ <sup>\*</sup> = 10. To embed the effect of shift in mean (in multiples of  $\sigma'$ ) into the (59,19) normal variates, the *u'* is multiplied by the magnitude of shift and added to the process mean. Thus, the individual normal variates generated for the simulation are

 $Z = GGNQF$ (dseed) \*  $\sigma' + (\overline{Y}' + shift * \sigma')$ 

As the process mean and standard deviation are known, the control limits of EWMAID chart can be determined. Using Equations  $(4.6)$  and  $(4.8)$ , we have

UCL<sub>ID</sub> =  $\overline{Y' + 3 \times \sigma' \times \sigma' \times (2-\alpha)}$  $= 50 + 3 \times 10 \times \sqrt{\frac{\alpha}{2} - \alpha}$  $= 50 + 30 \times \sqrt{\alpha/(2-\alpha)}$ LCL<sub>ID</sub> =  $\overline{Y}$ <sup>1</sup> - 3 x  $\sigma$ <sup>1</sup>x  $\sqrt{\frac{\alpha}{2-\alpha}}$  $= 50 - 3 \times 10 \times \sqrt{\alpha/2 - \alpha}$  $= 50 - 30 \times \sqrt{\frac{\alpha}{2-\alpha}}$ 

The exact values of the control limits depend on the value of « used.

Once an individual number has been created, it is transformed into its corresponding EWMA. Then it follows the procedure as in (a) to determine the MAT of the EWMAID chart for different scenarios. The MAT values for the EWMAID chart are tabulated in TABLE 5.3.

# TABLE 5.3

| <b>ALPHA</b> | 0.00   | 8.25   | 0.50   | 1.00  | 1.50  | 2.00 | 2.50 | 3.90 | 4.00 |
|--------------|--------|--------|--------|-------|-------|------|------|------|------|
|              |        |        |        |       |       |      |      | 2.48 | 1.88 |
| 8.2          | 567.37 | 164.65 | 44.47  | 19.81 | 5.59  | 3.80 | 2.92 |      |      |
| 8.4          | 422.37 | 195.70 | 64.33  | 13.47 | 5.62  | 3.43 | 2.47 | 1.98 | 1.41 |
| 8.6          | 385.47 | 225.12 | 88.58  | 18.97 | 6.81  | 3.65 | 2.41 | 1.81 | 1.24 |
| 0.8          | 370.45 | 253.63 | 119.28 | 28.61 | 9.60  | 4.43 | 2.60 | 1.30 | 1.18 |
| 1.0          | 364.94 | 276.75 | 155.28 | 43.43 | 14.87 | 6.33 | 3.27 | 2.00 | 1.18 |

THE MAT VALUES FOR THE EWMAID CHART

Simulation of MAT of EWMAMR Chart

This simulation study consists of the 30 different scenarios broken down in the following manner:-

1 subgroup size :  $n = 4$ 5 weighting factors :  $\alpha = 0.2$ , 0.4, 0.6, 0.8, 1.0  $6$  shifts in process standard deviation ( $\sigma'$ Y<sub>t</sub>new I *CT'* ) Y<sub>told</sub> 1.00, 1.20, 1.50, 2.00, 3.00, 4.00

The individual standard normal variates are generated as in (a). These data are then transformed into normal variates with mean,  $\overline{Y}$ <sup>*'*</sup> = 50 and standard deviation,  $\sigma'$  = 10. To embed the effect of dispersion change (in ratio of  $\sigma'$  /  $\sigma'$  )<br>Y<sub>t</sub>new Y<sub>t</sub>old  $Y_{\pm}$ old into the (50,10) normal variates, the original process standard deviation is multiplied by the ratio of the new process standard deviation to the original standard

deviation. Thus, the normal variate generated for simulation is

 $Z = GGNQF$ (dseed) \* (ratio \*  $\sigma'$ ) + Y'

As numbers are generated, they are grouped into a moving subgroup size of two, and the moving ranges of subgroup size 2, MR are determined. As the process mean and standard deviation are known, the control limits of the EWMAMR chart can be determined. Using Equations (4.20) and  $\sigma' = MR / d_2'$ 

d:J' UCLMR = MR - 3 MR *y* «/(2-«) d2 <sup>1</sup> 0.880 2.959 9.889 <sup>=</sup>2.956xl9 - 3 x X 2.956xl0 X *v* «/(2-a) 2.959 = 29.56 - 26.49 *y* ct/(2-«) LCLMR = MR + 3 MR *v* «/(2-«) = d:z'xa' t 3 X = 2.056x10 + 3 x 0.880 2.959 0.880 2.059 x d:z'xa'x *v* «/(2-a) x 2.956x19 x *v* «/(2-a) = 29.56 + 26.40 y ct/(2-«)

The exact values of the control limits depend on the value of « used.

Once a moving range has been created, it is transformed into its corresponding EWMA. Then, it follows the procedure as in (a) to determine the MAT of EWMAMR for different

scenarios. The MAT values for the EWMAMR chart are tabulated in TABLE 5.4.

### TABLE 5.4

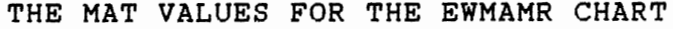

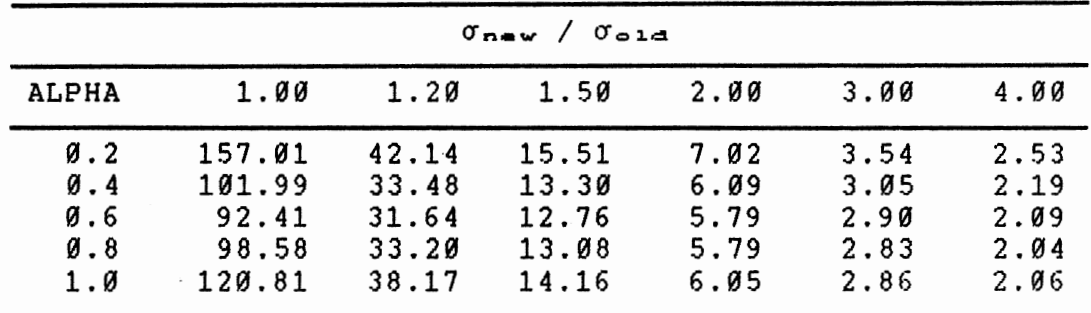

#### Conclusion

In this MAT evaluation, substantial computer simulation has been carried out. The MAT for each control chart of the EWMA of each form of sample statistic has been determined and tabulated. These MAT values indicate the ability of the EWMA control charts to detect process changes.

For each EWMA control chart, it is easy to modify the simulation program. A complete listing of the program used for each of the four EWMA control charts is included in Appendices c through F.

### CHAPTER VI

### ANALYSIS OF RESULTS

## Introduction

In this chapter, the results obtained from the MAT simulation are analyzed and compared with the MAT of other popularly used control charts such as  $\overline{X}$  and R charts. The MAT values for the EWMA control charts are listed in TABLES 5.1 through 5.4. in the previous chapter. These control charts demonstrate a desirably high ability to detect process changes.

# Tables of Results

The MAT table for each control chart consists of 5 rows and 6/9 columns. The rows show the different values of the weighting factors used,  $\alpha = \emptyset.2$ ,  $\emptyset.4$ ,  $\emptyset.6$ ,  $\emptyset.8$  and 1. $\emptyset$ . The columns of each table show the level of shift *in* either the process mean or standard deviation. All the other entries in the tables are the MAT of the proposed control chart for a particular combination of weighting factor and process shift.

so, in TABLE 5.1, for a scenario in which the weighting factor is  $0.6$  and the shift in process mean is  $0.50\sigma/\text{v}$ , the MAT is found to be 89.32 -- that is, the mean number of samples that will be taken before an out-of-control condition is signaled is 89.32.

Due to the nature of the EWMA expression, it is found that for weighting factor,  $\alpha = 1.0$ , the following observations hold:

- ( 1) The EWMASM chart with subgroup size n is equivalent to the  $\overline{x}$  chart of subgroup size n.
- ( 2) The EWMASR chart with subgroup size n is equivalent to R chart with subgroup size n.
- (3) The EWMAID chart is equivalent to the I chart.
- (4) The EWMAMR chart is equivalent to the MR(2) chart.

It should be noted that the I chart is a particular case of the  $\overline{x}$  chart where subgroup size is unity. Thus, from (1) and (3) above, together with TABLE 5.1 and 5.3, it may be observed that the MAT of the  $\overline{x}$  chart is the same regardless of subgroup size.

For  $\overline{X}$  and R charts, the four run rules proposed by AT&T [11 are used to signal any process changes. In EWMA control charts, due to the interdependence of the points plotted, none of the AT&T run rules except rule 1 can be used. Thus, all the MAT values found in these tables are only associated with a plotted point falling outside control limits. This means that the MAT for  $\alpha = 1.0$  in TABLE 5.1 and 5.3 are also

the MAT values for the  $\overline{X}$  chart when only AT&T run rule 1 is used. Likewise, the MAT for  $\alpha = 1.0$  in TABLE 5.2 is also the MAT value for the R chart when only AT&T rule 1 is used. Graham [6] and Raiman [8] have determined the MAT of  $\overline{X}$  and R charts for different combinations of the four AT&T run rules. Their results will be used to compare against the MAT of the EWMA control charts.

From these tables, it is clear that the MAT is a very valuable tool. It is certainly not restricted as is <sup>a</sup> probability measure since it can take a value as large as is desired and a minimum value no smaller than one, because <sup>a</sup> MAT = 1 means that every point is a signal for action.

# EWMA Distribution

In this research study, the parent population used to generate the process is a normal distribution with mean 50 and standard deviation 10. Even though every plotted number has gone through several "transformations", normality of the EWMA can be correctly assumed. Brown [31 has clearly shown that the output of the exponential smoothing methods with input which is normally distributed is also normally distributed. This proof is further extended to prove the normality of the EWMA of normal sample statistics. This proof is included in Appendix A.

Since the EWMA has been shown to be the sum of independent sample statistics weighted exponentially by

values of  $\alpha$ , we should expect from the central limit theorem that, for a large number of sample statistics which are not essentially normally distributed, the EWMA would be approximately normally distributed. It is also shown in Appendix A that the mean of the EWMA is the same as the mean of the sample statistic regardless of the number of subgroups. However, the standard deviation of the EWMA converges to a limit as the number of subgroups becomes larger. Thus, the distribution of the EWMA will experience a transient period before its standard deviation approaches the limit. The number of subgroups required for the standard deviation of the EWMA to achieve a certain degree of accuracy (in terms of number of decimal places in the numerical value when compared to the limit) depends on the weighting factor used to compute the EWMA.

Although the EWMA can be assumed normally distributed under all circumstances except  $\alpha = 0.0$  and 1.0, the 0.0027 probability value used to describe the Type I error of a normally distributed in-control process with 3 sigma control limits cannot be applied to the EWMA control charts. This is because the points plotted on the EWMA charts are not independent. Only when the weighting factor,  $\alpha = 1.0$ , the points plotted on the EWMASM, EWMASR and EWMAID charts are independent. Therefore, the probability of a point falling outside the 3 sigma control limits of the EWMA control charts must be determined by other methods. Using simulation to

determine the MAT of the EWMA control charts helps to solve this problem. The MAT when the process is in-control can be used to determine the equivalent Type I error of these control charts.

The MAT and Equivalent Type I Error

When a process is in-control, a high value of the MAT is desirable since it corresponds to a small value of Type I error. However, when a process is out-of-control, a small value of the MAT is desired. The relation of the MAT and the probability of not detecting a process change, P, is of the form

$$
MAT = \frac{1}{1 - P}
$$

Thus, when a process is in-control, the probability of rejecting the null hypothesis will be small if the MAT is a large value.

### Comparison of Results

EWMASM Chart and X Chart

Since the EWMASM and EWMAID charts have the same MAT table, only a comparison of the EWMASM and  $\overline{X}$  chart is made. From the work done by Graham [6], the MAT for 3 different combinations of AT&T run rules on an  $\overline{X}$  chart are used for

comparison. The combinations of AT&T rules are

- (1) Only rule 1 is used
- (2) Only rules 1 and 2 are used
- (3) All 4 rules are used

These 3 combinations are selected for comparison because they give good MAT results and/or they are popular in application. To ease comparison, the MAT values concerned are tabulated in TABLE 6.1. The MAT values for the EWMASM chart with  $\alpha = 1.9$  are omitted since they are identical to the MAT values for the  $\overline{X}$  chart when rule 1 is used. The research by Graham  $[6]$  is up to only 3.00  $\sigma$ / $\sigma$ n. Therefore, the MAT for an  $\overline{X}$  chart beyond this shift is not available. However, the HAT for an X chart when rule 1 is used at a shift of 4.00  $\sigma/\gamma$ n is available from the EWMASM chart for  $\alpha$  = 1.9.

#### TABLE 6.1

# THE HAT VALUES FOR THE EWMASM AND SOME OF THE X CHARTS

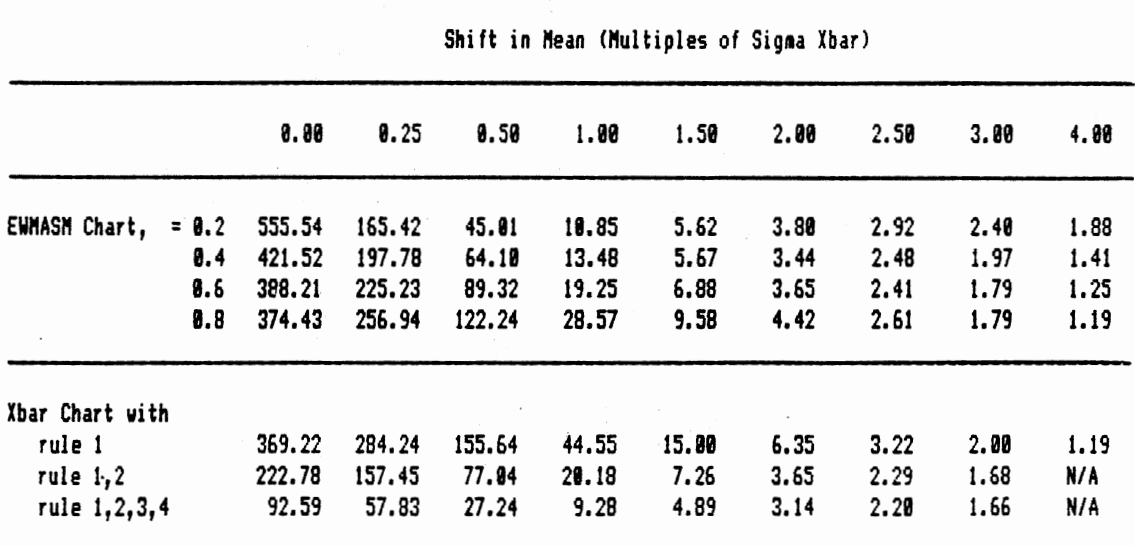

From this table, the MAT of the EWMASM chart shows that  $\alpha$  =  $\emptyset$ .2 is the most powerful among other control charts under comparison when the process is in-control. That is, the EWMASM chart with  $\alpha = \emptyset$ .2 has a desirably high MAT value of 555~54 when the process is in-control (that is, a shift in mean in multiples of  $\sigma/\gamma n = 0.00$ . The X chart with all 4 rules used has the smallest MAT value of 92.59. This shows that the EWMASM chart with  $\alpha = \emptyset.2$  gives an excellent protection when the process is in-control, but the  $\bar{x}$  chart with all 4 rules used signals a false alarm every 92.59 samples. Thls is very costly and may have negative psychological effects on the person who uses this  $\bar{x}$  chart to monitor any process.

For a shift of 0.25  $\sigma$ / $\gamma$ n in the process mean, the  $\bar{x}$ chart with all 4 rules used has the desired smallest MAT value of 57.83 which indicates that this chart is the most powerful tool to detect this magnitude of shift. At this magnitude of shift, the performances of the EWMASM charts are not comparable to the  $\overline{X}$  chart with all 4 rules used. From TABLE 6.1, it is clear that the  $\overline{x}$  chart with all 4 rules used is the most powerful chart to detect any magnitude of shift in process mean. Ironically, it has the largest Type I error. Thus, for a steady process, the user of this chart has to prepare to bear this unfavorable Type I risks.

Excluding the  $\overline{x}$  chart with all 4 rules used from the comparison, it is found that for a shift of  $\emptyset.5$   $\sigma$ / $\sigma$ n in the

process mean, the EWMASM charts with  $\alpha = \emptyset$ .2 becomes the most favorable as its MAT value is the smallest. This EWMASM chart with  $\alpha = \emptyset$ .2 attains the highest level of performance until the magnitude of shift in mean increases to 2.0  $\sigma/\sqrt{n}$ . For a mean shift of 2.0  $\sigma/\sigma$ n, the EWMASM chart with  $\alpha = 0.4$ has the best performance. For further increase in the shift in mean, the  $\overline{x}$  chart with rules 1 and 2 used becomes the most powerful chart.

Therefore, it is clear that for a user who is interested in detecting a shift of 2.00  $\sigma$ / $\tau$ n in the process mean and at the same time maintaining a small Type I error, the EWMASM chart with  $\alpha = \emptyset$ .4 is the most suitable control chart to be used. Thus, the usefulness of the EWMASM chart depends on the objective of the user.

# EWMASR Chart and *R* Chart

From the research by Raiman [8], the R charts of three different combinations of AT&T run rules are selected for comparison. The 3 combinations of AT&T run rules are :  $-$ 

- (1) Only rule 1 is used
- (2) Only rules 1 and 4 are used
- (3) All 4 rules are used

These 3 combinations are selected because they give good MAT results and/or they are popular in application. To ease comparison, the MAT values concerned are tabulated in TABLE 6.2. The MAT values for the EWMASR chart with  $\alpha = 1.0$  are

#### TABLE 6.2

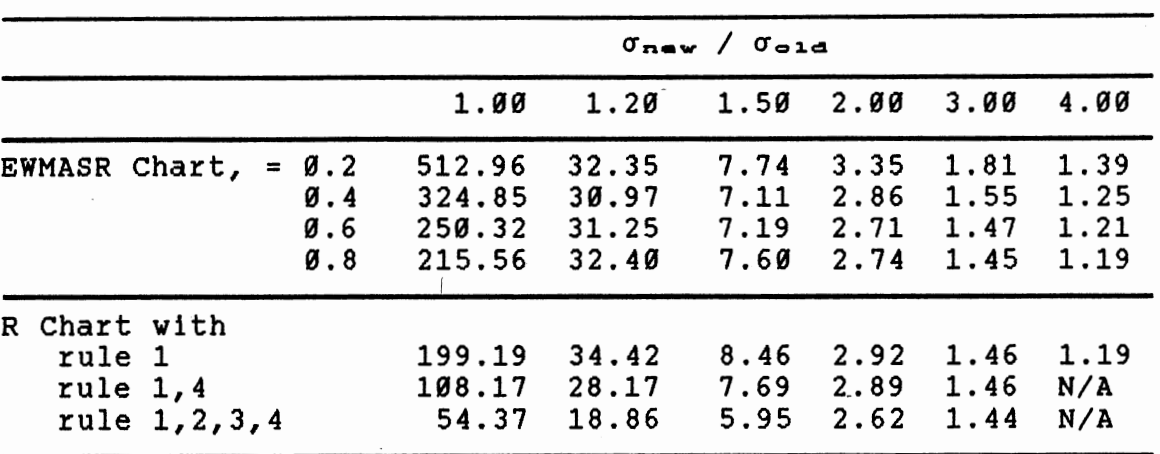

### THE MAT VALUES FOR THE EWMASR AND SOME OF THE R CHARTS

omitted since they are identical to the MAT for a R chart when rule 1 is used. The research by Raiman [8] is up to only 3 times the ratio of new standard deviation to original standard deviation, the MAT values for a R chart beyond this shift are not available. However, the MAT for a R chart when  $\sigma_{new}$ rule 1 is used at a shift of  $4x$ -------- is obtained from the<br>  $\sigma_{\text{old}}$ EWMASR chart for  $\alpha = 1.0$ .

From this table, the MAT of the EWMASR chart shows that  $\alpha$  =  $\emptyset$ .2 is the most powerful among other control charts under comparison when the process is in-control. That is, the EWMASR chart with  $\alpha = 0.2$  has a desirably high MAT value of 512.96 when the process is in-control (that is, a  $\theta$  % shift in dispersion). The R chart with all 4 rules used has the smallest MAT value of 54.37. This shows that the EWMASR chart with  $\alpha = \emptyset$ .2 gives excellent protection when the

process is in-control, but the R chart with all 4 rules used signals a false alarm every 54.37 subgroups.

For a 20 % shift (or  $\sigma_{\text{max}}$  /  $\sigma_{\text{max}} = 1.20$ ) in the process dispersion, the R chart with all *4* rules used has the desired smallest MAT value of 18.86 which indicates that this chart is the most powerful tool to detect this magnitude of shift. At this magnitude of shift, the performances of the EWMASR charts are not comparable to the R chart with all 4 rules used. From TABLE 6.2, it is clear that the R chart with all *4* rules used is the most powerful chart to detect any magnitude of shift in process dispersion. Similar to the <sup>X</sup> chart with all 4 rules used, this R chart has the largest Type I error. Thus, for a steady process, the user of this chart has to prepare to bear this unfavorable Type I risks.

Excluding the R chart with all 4 rules used from the comparison, it is found that for a 23 % shift in the process dispersion, the EWMASR chart with  $\alpha = \emptyset$ .4 becomes the most favorable as its MAT value of 33.97 is the smallest. This EWMASR chart with  $\alpha = 0.4$  attains the highest level of performance until the magnitude of shift in the process dispersion increase to 200 %. For a 200 % shift in the process dispersion the EWMASR chart with  $\alpha = \emptyset$ .6 has the best MAT value of 2.71. For further increase in the shift in process dispersion, the EWMASR chart with  $\alpha = 0.8$  becomes the most powerful chart.

It is clear that for a user who is interested in detecting a 153 % shift in the process dispersion and at

the same time maintaining a small Type I error, the EWMASR chart with  $\alpha = \emptyset$ .4 is the most suitable control chart to be used. Thus, similarly, the usefulness of the EWMASR chart depends on the objective of the user.

# EWMAMR Chart and MR(2) Chart

Before this study, the MAT of a MR(2) chart had not been determined by anybody. It is known that the MAT of the EWMAMR chart with  $\alpha = 1.0$  is equivalent to the MAT of a MR(2) chart. Hence, in this comparison, the MAT values of EWMAMR charts with  $\alpha = 0.2$ , 0.4, 0.6 and 0.8 are compared with the MAT of an EWMAMR with  $\alpha = 1.0$  which is also the MAT value of a MR(2) chart. To ease comparison, TABLE 5.4 is reproduced here as TABLE 6.3, but with some modification.

#### TABLE 6.3

THE MAT VALUES FOR THE EWMAMR AND THE MR(2) CHARTS

|                       |                                                                              | $\sigma_{\texttt{new}}$ / $\sigma_{\texttt{old}}$ |                                  |                                  |                              |                              |                              |  |  |  |
|-----------------------|------------------------------------------------------------------------------|---------------------------------------------------|----------------------------------|----------------------------------|------------------------------|------------------------------|------------------------------|--|--|--|
|                       |                                                                              | 1.00                                              | 1.20                             | 1.502.00                         |                              | 3.00                         | 4.00                         |  |  |  |
| EWMAMR Chart, = $0.2$ | $\emptyset$ .4<br>$\boldsymbol{\emptyset}$ .6<br>$\boldsymbol{\emptyset}$ .8 | 157.01<br>101.99<br>92.41<br>98.58                | 42.14<br>33.48<br>31.64<br>33.20 | 15.51<br>13.30<br>12.76<br>13.08 | 7.02<br>6.09<br>5.79<br>5.79 | 3.54<br>3.05<br>2.90<br>2.83 | 2.53<br>2.19<br>2.09<br>2.04 |  |  |  |
| $MR(2)$ Chart         | 120.81                                                                       | 38.17                                             | 14.16                            | 6.05                             | 2.86                         | 2.06                         |                              |  |  |  |

From this table, the MAT of the EWMAMR chart shows that  $\alpha$  =  $\alpha$ . 2 is the most powerful among other control charts under comparison when the process is in-control. That is, the EWMAMR chart with  $\alpha = 0.2$  has a desirably high MAT value of 157.01 when the process is in-control (that is, a 0 % shift in dispersion). The EWMAMR chart with  $\alpha = 0.6$  has the smallest MAT value of 92.41. This shows that the EWMAMR chart with  $\alpha = \emptyset$ . 2 gives an excellent protection when the process is in-control, but the EWMAMR chart with  $\alpha = 0.6$ signals false alarm every 92.41 subgroup.

For a 29 % shift in the process dispersion, the EWMAMR chart with  $\alpha = \emptyset$ .6 has the desired smallest MAT value of 31.64 which indicates that this chart is the most powerful tool to detect this magnitude of shift. This EWMAMR chart with  $\alpha = 0.6$  attains the highest level of performance until the magnitude of shift in process dispersion increases to 200 %. For a 290 % shift in the process dispersion the EWMAMR charts with  $\alpha = \emptyset$ .6 and  $\emptyset$ .8 equally have the best MAT value of 5.79. For further increase in the shift in the process dispersion, the EWMAMR chart with  $\alpha = \emptyset.8$  becomes the most powerful chart.

Thus, it is clear that for a range of 20-209 % shift in process dispersion, the EWMAMR with  $\alpha = 0.6$  is the best control chart to detect this magnitude of shift. However, for a range of a 200-400 % shift in the process dispersion, the EWMAMR with  $\alpha = \emptyset$ .8 is the most powerful chart to signal

the shift of dispersion. For an in-control process, both EWMAMR charts have largest Type I error. Therefore the usefulness of the EWMAMR chart to detect a shift in the process dispersion depends on the objective of the user.

# Conclusion

This chapter explains the results obtained in the MAT simulation. The results are analyzed and compared with the MAT of the  $\overline{x}$ , R and MR(2) charts. Analysis and comparisons are done in terms of MAT values. It is clear that the usefulness of the EWMA charts to user depends on the objectives of the user in the detection of level of process changes.

# CHAPTER VII

#### CONCLUSIONS

This research study shows that a systematic and consistent derivation of the EWMA of variables is possible and may be more understandable than that derived by Wortham (121 and Sweet (101. This study also introduces the factors used in constructing control charts for the EWMA of a sample statistic. These factors are Fl, F3 and F4 for subgroups of size n and\_ F2, FS and F6 for individual data.

The **MAT** simulation carried out in this study serves as a mean to compare the ability of an EWMA control chart with  $\overline{X}$ and R control charts using the AT&T run rules. The parent population of the process generated in the simulation is from a normal distribution. This research also illustrates that for a normal process, its EWMA is also normally distributed. For a process which is not normally distributed, by using the central limit theorem, its EWMA can be considered normally distributed.

Since no chart is able to perform at superior levels in all situations, other factors need to be taken into consideration to determine the usefulness of the control
chart under certain circumstances. Further study can be geared to determine the optimal weighting factor used in those proposed control charts and how each proposed control chart responds to instantaneous or other pattern shifts of the process mean or dispersion. The economic design of the proposed control chart should be done in order to enhance its ability as an appreciable control chart.

Generally speaking, control charts of the EWMA of sample statistics, especially the sample mean, sample range, individual data, and moving range of individual data, provide the best protection against a false indication of an out-ofcontrol process. These charts do respond quite well to process changes. Effort should be made to let people be aware and appreciate the ability of the EWMA control charts. These control charts should be used whenever possible, particularly when there is a need to compensate the weaknesses of other control charts in detecting desired level of shift in process mean or/and dispersion.

64

#### REFERENCE

- (1) AT&T Statistical Quality Control Handbook, AT&T, Indianapolis, 1956,
- (2) Brown, Robert G. Statistical Forecasting for Inventory Control, Mcgraw-Hill Book Co., New York, 1959,
- (3) Brown, Robert G.- Smoothing, Forecasting and Prediction of Discrete Time Series, Prentice-Hall, Inc., N.J., 1962,
- (4) Freund, Richard A. "Graphical Process Control", Industrial Quality Control, Vol. 18, No. 7, 1962,
- (5) Gibra, Isaac N. "Recent Developments in Control Chart Techniques", Journal of Quality Control, \_Vol. 7-8, 1975-76,
- (6) Graham, J.Mark Mean Action Times for Xbar Charts and Western Electric Rules, Master's Degree Project, osu, 1986,
- (7) Hunter, J. stuart "The Exponentially Weighted Moving Averages", Journal of Quality Control, Vol. 18,
- (8) Raiman, Laura A Simulation of Mean Action Times on The R Chart Using The Western Electric Run Rules, Master's Degree Project, OSU, 1986,
- (9) Robert, S.W. "Control Chart Based on Geometric Moving Averages", Technometrics, Vol. 1, No 3, 1959,
- (10) Sweet, Arnold L. "Control Chart Using Coupled EWMA", IIE Transactions, Vol. 18, March 1986,
- (11) Vance, Lonnie c. "A Bibliography of Statistical Quality Control Chart Techniques, 1970-1980", Journal of Quality Control, Vol. 15, No. 2, 1983,
- (12) wortham, A.W. and L.J. Ringer "Control via Exponential Smoothing", The Transportation and Logistic Review, 7, 32, 1971,
- (13) Wortham, A.W. "The Use of Exponentially Smoothing Data in Continuous Process Control", Int. J. Prod. Res., Vol. 19, No. 4, 1972,

 $\frac{\partial f_{\ell}(\cdot)}{\partial x^{\ell}}$  .

(14) Wortham, A.W. and G.F. Heinrich - "Control Chart Using Exponential Smoothing Techniques", Annual Technical Conference Transactions of ASQC, 26, 1972.

APPENDICES

 $\bar{\alpha}$ 

 $\overline{\phantom{a}}$ 

### APPENDIX A

USING THE CHARACTERISTIC FUNCTION TO PROVE THE NORMALITY OF THE EWMA

 $\Box$ 

#### USING THE CHARACTERISTIC FUNCTION TO PROVE

#### THE NORMALITY OF THE EWMA

- Let  $Y_{\epsilon}$  = The t<sup>en</sup> sample statistic with mean m and standard deviation  $\sigma$ 
	- $\overline{Y}_{\epsilon}$  = Average of sample statistics with mean m and standard deviation  $\sigma$ / $\tau$ t
	- $Z_t$  = EWMA of the  $t^{th}$  sample statistic
	- $\alpha$  = A weighting factor,  $\beta$  <  $\alpha$  < 1

Then

$$
Z_{\pm} = \alpha Y_{\pm} + \alpha (1-\alpha)Y_{\pm-\alpha} + \alpha (1-\alpha)^2 Y_{\pm-\alpha} + \dots + \alpha (1-\alpha)^{\pm-2}Y_{\pm}
$$
  
+  $\alpha (1-\alpha)^{\pm-1}Y_{\pm} + (1-\alpha)^{\pm}Y_{\infty}$   

$$
t-1
$$
  
=  $\sum_{k=0}^{\infty} \alpha (1-\alpha)^k Y_{\pm k} + (1-\alpha)^{\pm}Y_{\infty}$  (1)

Let 
$$
g(k) = \alpha(1-\alpha)^k
$$
,  $h(t) = (1-\alpha)^k$  and  $Y_{\varnothing} = \overline{Y}_k$ 

Therefore,

$$
Z_{\epsilon} = \sum_{k=0}^{t-1} g(k)Y_{\epsilon+k} + h(t)\overline{Y}_{\epsilon}
$$
 (2)

Let the characteristic function of the sample statistic be  $F_{\gamma}(j\mathbf{v})$ , thus

$$
\mathbf{F}_{\mathbf{v}}(\mathbf{v}) = \mathbf{E}(\mathbf{e}^{-\mathbf{v}\mathbf{v}})
$$
 (3)

Let the characteristic function of EWMA of sample statistic to be  $F_{\equiv}$ (jw), thus

$$
\mathbf{F}_{\bullet}(j\mathbf{v}) = \mathbf{E}(e^{-j\mathbf{v}\mathbf{z}})
$$
 (4)

Substituting Equation (2) into (4) results in

$$
F_{\bullet}(jw) = E\{\exp-[jw (\sum_{k=0}^{t-1} g(k)Y_{\epsilon-k} + h(t)\overline{Y}_{\epsilon}) ]\}
$$

$$
t-1
$$
\n= E{exp-1 jw ( $\sum_{k=0}^{t-1} g(k)Y_{\epsilon,k}$ )} x E{ exp-1 jw h(t)Y<sub>\epsilon</sub> }

Since the successive values of  $Y_{t}$  are independent, therefore

$$
F_{\infty}(jw) = \begin{cases} t-1 \\ \pi \\ k=0 \end{cases} F_{\infty}(jwg(k)) F_{\infty}(jwh(t))
$$
 (5)

If  $Y_{\text{t}}$  is normally distributed with mean m and standard deviation *a,* then,

$$
F_Y(jw) = exp - (\frac{\sigma^2 w^2}{2} + jwm)
$$
 (6)

$$
\mathbf{F}_{\mathbf{y}}(\mathbf{j}\mathbf{w}) = \exp - (\frac{\sigma^2 \mathbf{w}^2}{2t} + \mathbf{j}\mathbf{w}\mathbf{m})
$$
 (7)

Subtituting Equations (6) and (7) into (5) results in

$$
F_{\pm}(jw) = \frac{t-1}{\pi} \{ exp - [\frac{\sigma^2 w^2}{2} g^2(k) + jwmg(k)] \} x
$$
  

$$
\{ exp - [\frac{\sigma^2 w^2}{2t} h^2(t) + jwmh(t)] \}
$$

$$
F_{\equiv}(jw) = \{ \exp{-\left[\frac{\sigma^2 w^2 t - 1}{2} \right] \times \exp{\left[\frac{\sum_{i=1}^{2} (k) + jwm \sum_{j=1}^{2} g(k)\right]}{k = \emptyset}} \times
$$

$$
\{ \exp{-\left(\frac{\sigma^2 w^2}{2t} + h^2(t) + jwmh(t)\right)} \}
$$

$$
F_{\infty}(jw) = \exp{-\{[\frac{\sigma^2 w^2}{2} \quad ( \sum q^2(k) + \frac{h^2(t)}{t} )] + \frac{t-1}{t} \}
$$
  
\n
$$
t-1
$$
  
\n
$$
[\lim_{k=0} (\sum q(k) + h(t) ]\}
$$
 (8)

Therefore, by comparison of the characteristic functions, we

have proved that the EWMA of sample statistic Y is normally distributed with mean,

$$
\overline{z} = m \left[ \begin{array}{cc} t-1 \\ \Sigma g(k) + h(t) \end{array} \right] \tag{9}
$$

and

$$
\sigma^2 = \sigma^2 \left( \sum_{k=0}^{t-1} g^2(k) + \frac{h^2(t)}{t} \right)
$$
 (10)

 $t-1$ It is realized that the term  $[ E g(k) + h(t) ]$  is equal  $k=0$ to 1 for any value of t. Thus, the expected value of an EWMA is the expected value of its sample statistic. However, the standard deviation of the EWMA depends on the number of sample collected. This is because the term

$$
t-1
$$
  
\n
$$
\begin{array}{l}\n t-1 \\
 \hline\n k=0\n\end{array}
$$
\n
$$
t-1
$$
\n
$$
k=0
$$
\n
$$
t-1
$$
\n
$$
t-1
$$
\n
$$
k=0
$$
\n
$$
k=0
$$
\n
$$
t-1
$$
\n
$$
k=0
$$
\n
$$
t-1
$$
\n
$$
t-1
$$
\n
$$
t-1
$$
\n
$$
t-1
$$
\n
$$
t-1
$$
\n
$$
t-1
$$
\n
$$
t-1
$$
\n
$$
t-1
$$
\n
$$
t-1
$$
\n
$$
t-1
$$
\n
$$
t-1
$$
\n
$$
t-1
$$
\n
$$
t-1
$$
\n
$$
t-1
$$
\n
$$
t-1
$$
\n
$$
t-1
$$
\n
$$
t-1
$$
\n
$$
t-1
$$
\n
$$
t-1
$$
\n
$$
t-1
$$
\n
$$
t-1
$$
\n
$$
t-1
$$
\n
$$
t-1
$$
\n
$$
t-1
$$
\n
$$
t-1
$$
\n
$$
t-1
$$
\n
$$
t-1
$$
\n
$$
t-1
$$
\n
$$
t-1
$$
\n
$$
t-1
$$
\n
$$
t-1
$$
\n
$$
t-1
$$
\n
$$
t-1
$$
\n
$$
t-1
$$
\n
$$
t-1
$$
\n
$$
t-1
$$
\n
$$
t-1
$$
\n
$$
t-1
$$
\n
$$
t-1
$$
\n
$$
t-1
$$
\n
$$
t-1
$$
\n
$$
t-1
$$
\n
$$
t-1
$$
\n
$$
t-1
$$
\n
$$
t-1
$$
\n
$$
t-1
$$
\n
$$
t-1
$$
\n

The right hand side of Equation (11) converges to a limit as t becomes larger.

$$
\lim_{t \to \infty} \alpha^2 \left[ \frac{1 - (1 - \alpha)^{2t}}{1 - (1 - \alpha)^2} + \frac{(1 - \alpha)^{2t}}{t} \right] = \frac{\alpha^2}{2\alpha - \alpha^2} = \frac{\alpha}{2 - \alpha}
$$

Thus, for a large t, the standard deviation of EWMA is equal to the standard deviation of its sample statistic multiplied the term  $\sqrt{\alpha}/(2-\alpha)$ .

# APPENDIX B

# TABLES OF FACTORS

 $\bar{z}$ 

# TABLE B.l·

FACTORS OF CONTROL LIMITS FOR THE EWMASM, Fl

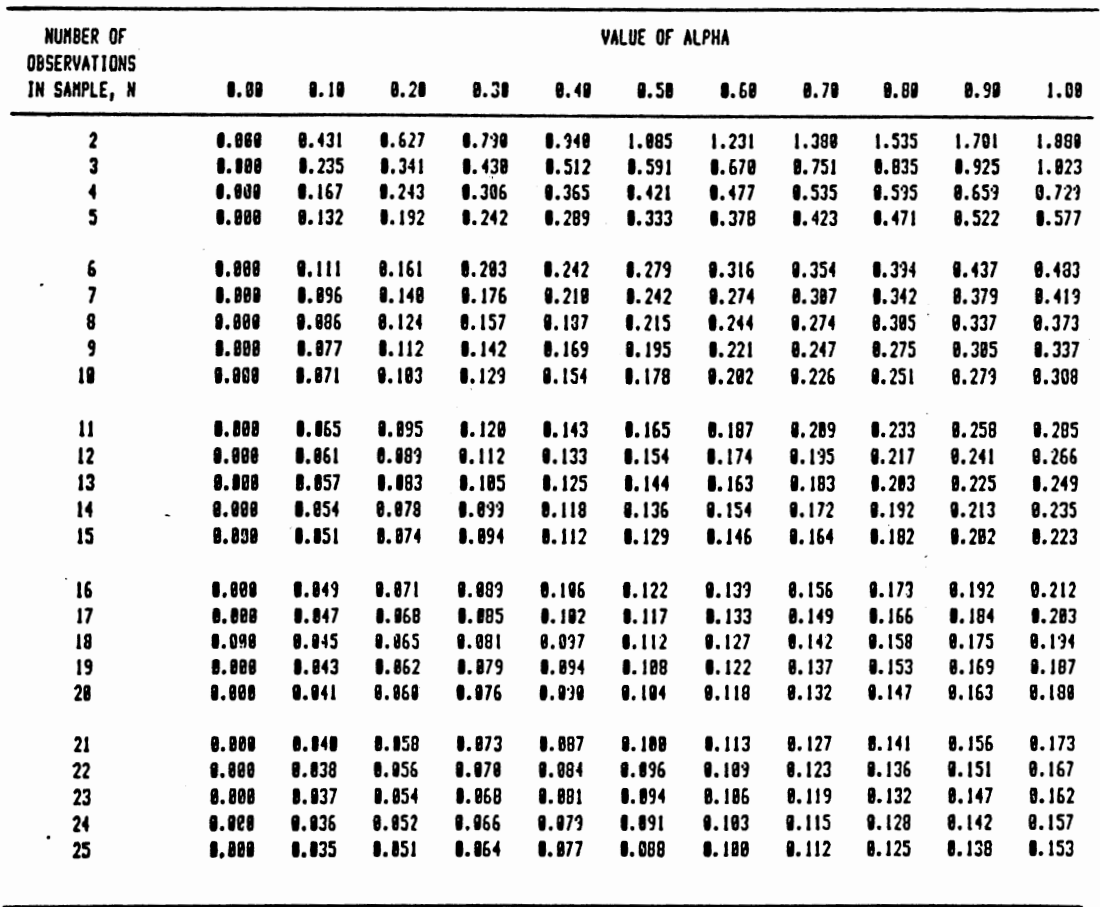

 $\ddot{\phantom{1}}$ 

73

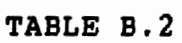

 $\sim 10^{-1}$ 

FACTORS OF UPPER CONTROL LIMIT FOR THE EWMASR, F4

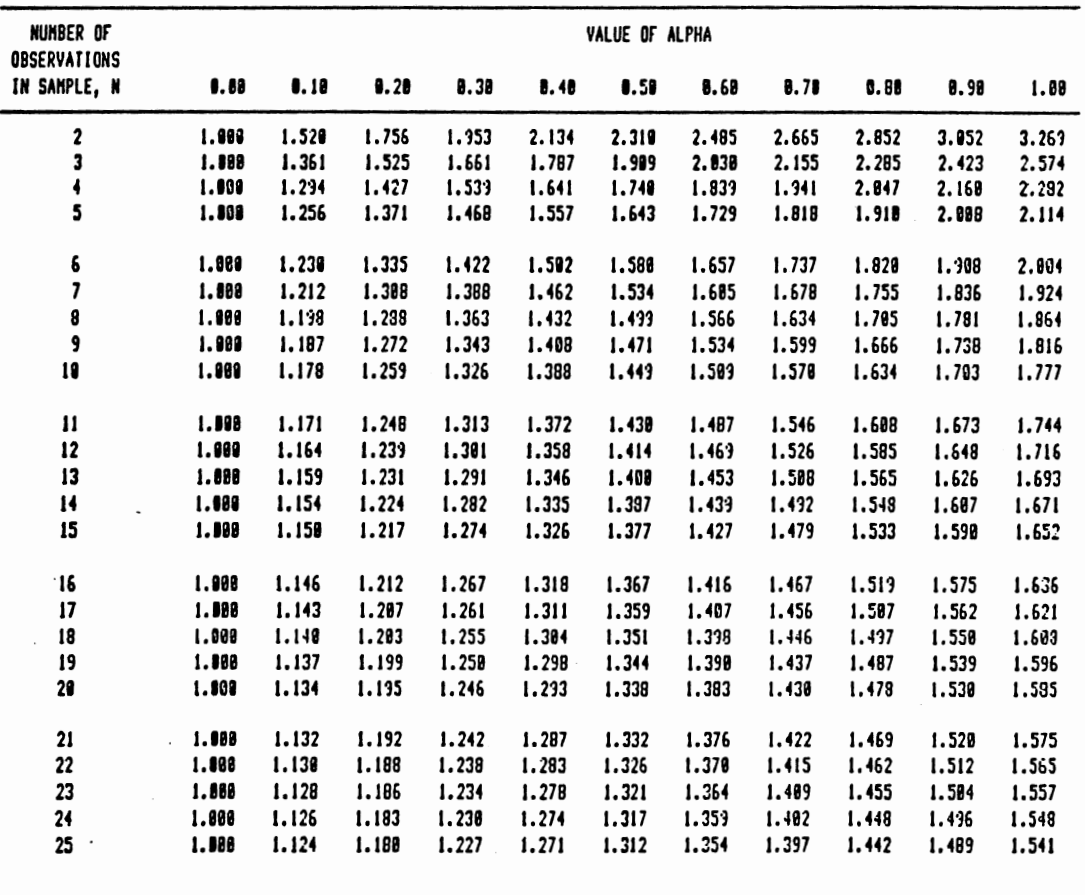

 $\sim 10^{11}$  km  $^{-1}$ 

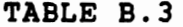

FACTORS OF LOWER CONTROL LIMIT FOR THE EWMASR, F3

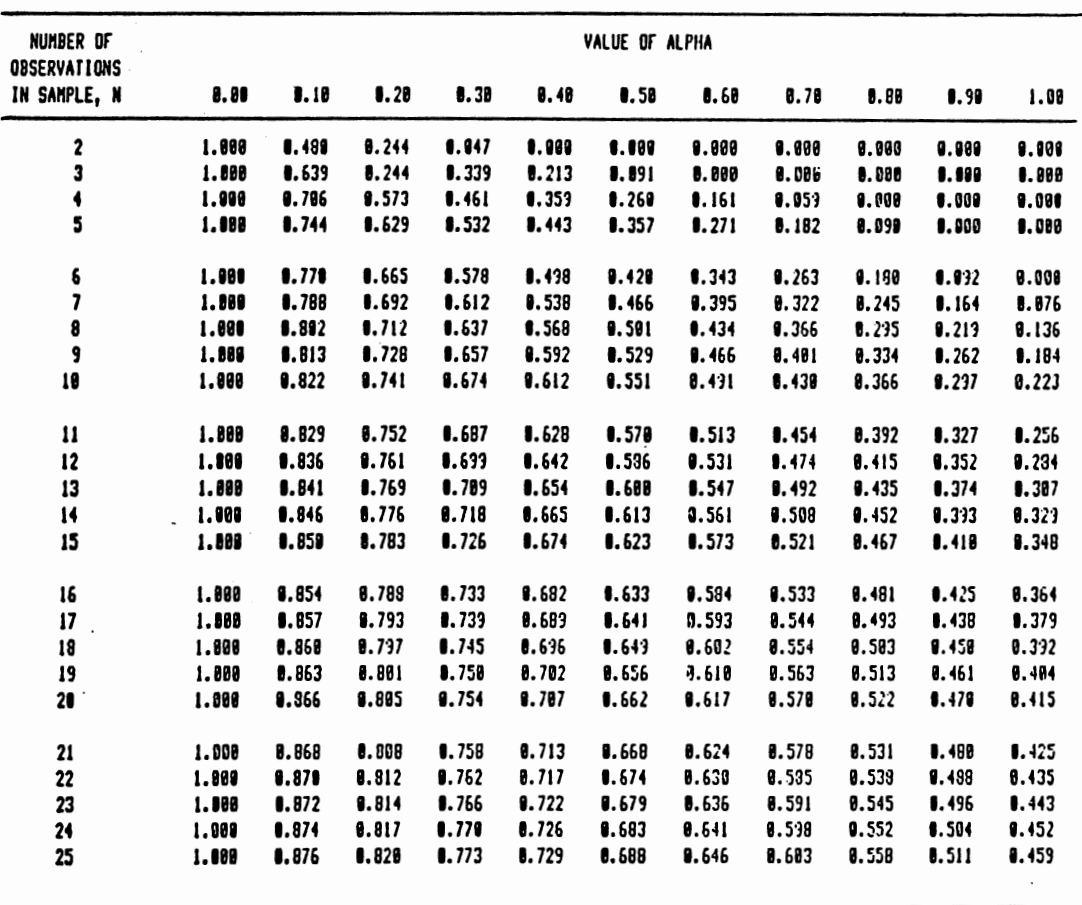

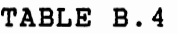

FACTORS OF CONTROL LIMITS FOR THE EWMAID, F2

 $\mathcal{L}_{\mathbf{a}}$ 

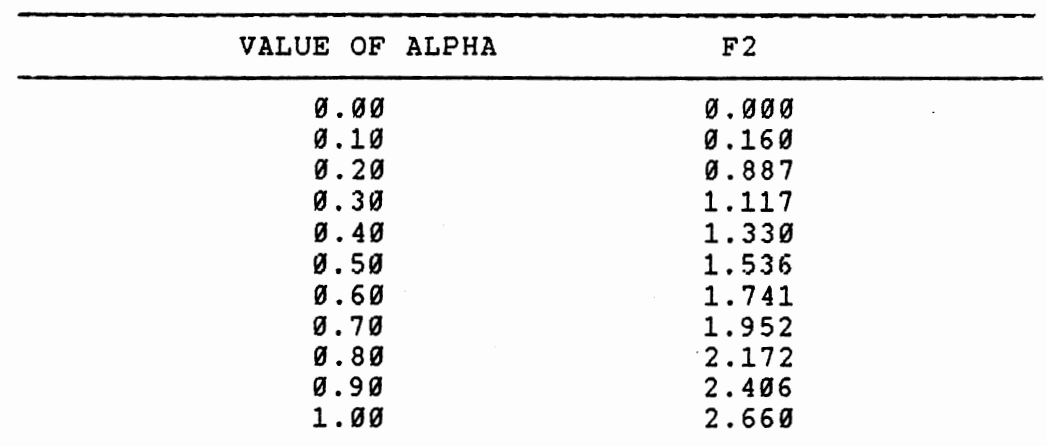

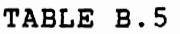

 $\sim 10^{11}$ 

 $\sim$ 

FACTORS OF UPPER CONTROL LIMIT FOR THE EWMAMR, F6

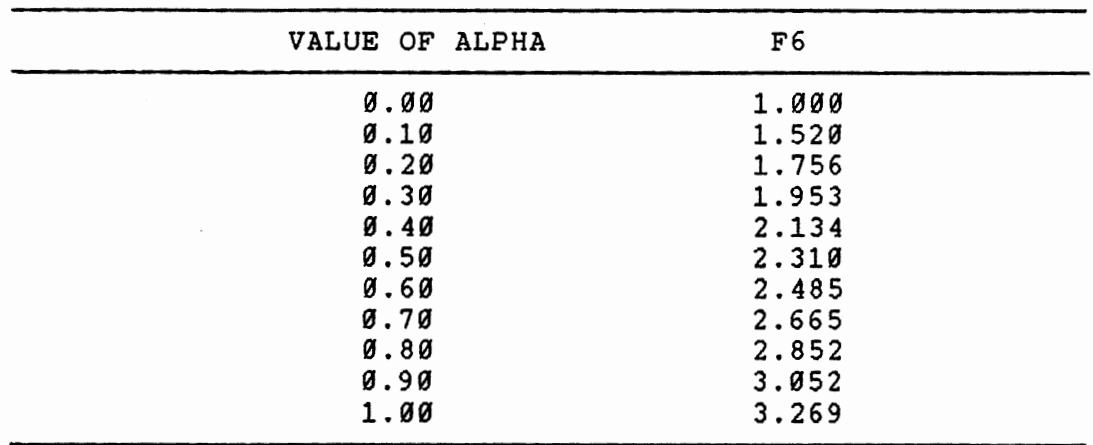

 $\mathcal{L}^{\pm}$ 

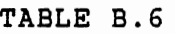

FACTORS OF LOWER CONTROL LIMIT FOR THE EWMAMR, F5

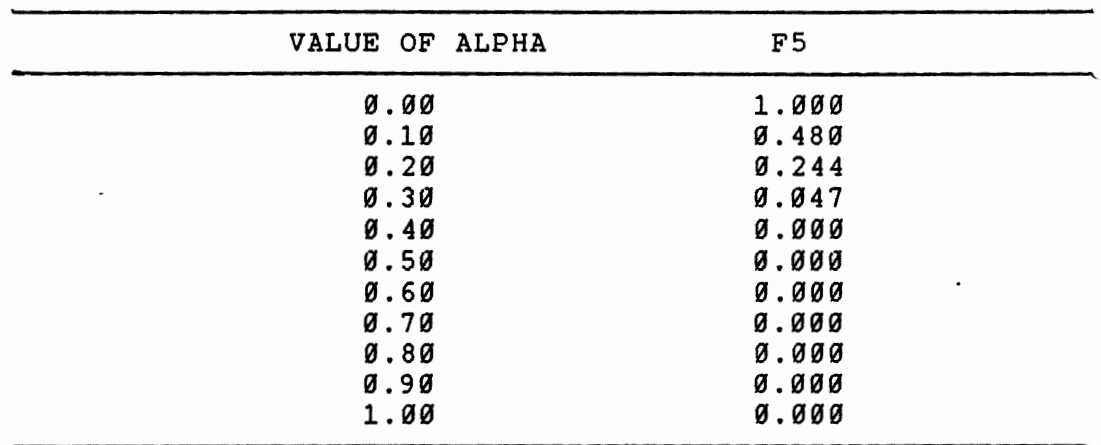

# APPENDIX C

 $\sim$ 

LISTING OF COMPUTER PROGRAM USED TO DETERMINE THE MAT OF THE EWMASM CHART

 $\mathbb{Z}^2$ 

```
•••• TSO FOREGROUND HAROCOPV •••• 
DSNAME•U11563A.MOOELA.CNTL 
//U11563A JOB (11563, 111-11-1111), 'NG', CLASS=4, TIME=(15,0).00000010 
// MSGCLASS•X,NOTIFY•• 
                                                                               00000020 
/*PASSWORD 7??? 
                                                                               OC000030 
/*JOBPARM ROOM•N 
                                                                               00000040 
/•ROUTE PRINT LOCAL 
                                                                               00000050 
// exec FORTVCLG 
                                                                               OOOOC060 
//FORT.SYSIN DO • 
                                                                               00000070 
c 
                                                                               00000080 
c 
             SIMULATION PROGRAM TO DETERMINE THE MEAN ACTION TIME 
                                                                               00000090 
c 
                     OF CONTROL CHART FOR EWMA OF SAMPLE MEAN 
                                                                               00000100 
                                                                               00000110 
c 
             SAMPLE SIZE : 4 WEIGHTING FACTOR : 0.2 
c 
                                                                               00000120 
c 
             SHIFT IN MEAN (IN MULTIPLE OF SIGMA XBAR) : 0.0 
                                                                               00000130 
             SIMULATION RUN : 10000 
c 
                                                                               00000140 
                                                                               00000150 
c 
c 
             TO COMPUTE MAT FOR OTHER SITUATION, ALTER THE VALUE OF 
                                                                               00000160 
c 
             VARIABLES ALPHA, NSIZE AND SHIFT 
                                                                               00000170 
c 
                                                                               00000180 
      DOUBLE PRECISION DSEED.SUM,MAT 
                                                                               00000190 
      REAL NUM,LCL.NMEAN,MEAN 
                                                                               00000200 
c 
                                                                               00000210 
      READ •,MEAN,STO 
                                                                               00000220 
      PRINT *, 'ORIGINAL PROCESS MEAN
                                                           ',MEAN 
                                                                               00000230 
      PRINT *,'ORIGINAL PROCESS STANDARD DEVIATION 
                                                           '. STO 
                                                                               00000240 
      PRINT • 
                                                                               00000250 
c 
                                                                               00000260 
c 
             WEIGHTING FACTOR , ALPHA 
                                                                               00000270 
c 
             SAMPLE SIZE , NSIZE 
                                                                               00000280 
c 
                                                                               00000290 
                                                                               00000300 
       ALPHA 
a0.2 
       NSIZE 
• 4 
                                                                               00000310 
      A 
             • NSIZE 00000320 
      SQR 
             = SQRT(A)
                                                                               00000330 
             = 3. / SQRB 
                                                                               00000340 
             = ALPHA / (2. - ALPHA)
      c 
                                                                               00000350 
      0 
             • SQRT(C) 
                                                                               00000360 
      E 
             • B • STD * D 
                                                                               00000370 
      UCL 
           = MEAN + E00000380 
             • MEAN - E 
      LCL 
                                                                               00000390 
c 
                                                                               00000400 
c 
             SHIFT IN MEAN (IN MULTIPLE OF SIGMA XBAR) 
                                                                               00000410 
             NEW MEAN , NMEAN 
                                                                               00000420 
c 
                                                                               00000430 
c 
      SHIFT = 0.000000440 
      NMEAN • MEAN + (SHIFT • STO / SQR) 
                                                                               00000450 
c 
                                                                               00000460 
      DSEEO • 8064697. 
                                                                               00000470 
      SUM = 000000480 
      DO 200 NTRIAL • 1, 10000 
                                                                               00000490 
          EWMA • MEAN 
                                                                               00000500 
          NUM • 0 
                                                                               00000510
50 ZBAA • 0 
                                                                               00000520 
                                                                               00000530 
          DO 100 I • 1, NSIZE 
                                                                               00000540 
             Z • GGNQF(DSEED) • STD + NMEAN 
             ZBAR = Z + ZBAR00000550
                                  \ddot{\phantom{1}}100 CONTINUE 
                                                                               00000560 
                                                                               00000570 
          ZBAR • ZBAR / A 
                                                                               00000580
          EWMA • ALPHA • ZBAR + ( 1. -ALPHA) • EWMA 
          IF ((EWMA .GE. LCL) .ANO. (EWMA .LE. UCL)) THEN 
                                                                               00000590
```
89

```
NUM = NUM + 1GO TO 50 
               ELSE 
                   NUM \approx NUM \div 1
                   SUN • SUN + NUN 
          END IF 
200 CONTINUE 
\bar{c}MEAN ACTION TIME , MAT
\tilde{\mathbf{c}}MAT = SUM / (NTRIAL - 1.)c 
       WRITE (6,300) ALPHA, NSIZE. SHIFT, MAT
300 FORMAT (1X,'THE WEIGHTING FACTOR 
      S 1X,'THE SAMPLE SIZE 
      S 1X, 'THE SHIFT IN MEAN
      S 1X, 'THE MEAN ACTION TIME OF
      S 1X, 'CONTROL CHART FOR EWMA
      S 1X, 'OF SAMPLE MEAN
c 
       STOP
       END 
IIGO.SYSIN DO • 50,10 
\tilde{U}\cdot'I 
                                                        \frac{1}{2} \frac{1}{2} . F 10.2/<br>\frac{1}{2} 10/
                                                        = , 510.2, 1 SIGMA
                                                       = ',F10.2/)
                                                                                    00000600 
                                                                                    00000610 
                                                                                    00000620 
                                                                                    00000630 
                                                                                    00000640 
                                                                                    00000650 
                                                                                    00000660 
                                                                                    00000670 
                                                                                    00000680 
                                                                                    00000690 
                                                                                    00000700 
                                                                                    00000710 
                                                                                    00000720 
                                                                                     00000730 
                                                                                     00000740 
                                                                             XBAR'I/00000750 
                                                                                    00000760 
                                                                                    00000770 
                                                                                    00000780 
                                                                                    00000790 
                                                                                    00000800 
                                                                                    00000810 
                                                                                    00000820 
                                                                                    00000830 
                                                                                    00000840
```
 $\ddot{\phantom{0}}$  $\overline{\phantom{a}}$ 

 $\overline{\phantom{a}}$ 

 $\cdot$ 

## APPENDIX D

LISTING OF COMPUTER PROGRAM USED TO DETERMINE THE MAT OF THE EWMASR CHART

 $\mathbb{Z}^2$ 

\*\*\*\* TSO FOREGROUND HARDCOPY \*\*\*\* OSNAMEzUt1563A.MOOELS.CNTL //U11563A JOB (11563,111-11-1111),'NG',CLASSz4,TIMEa(15,0), */1* MSGCLASS•X,NOTIFY•• /\*PASSWORD 7??7 /\*JOBPARM QOOM•N /\*ROUTE PRINT LOCAL II EXEC FORTVCLG //FORT.SYSIN DO • c c c c c c c c c c c c c c c c c c c c c c c c SIMULATION PROGRAM TO DETERMINE THE MEAN ACTION TIME OF CONTROL CHART FOR EWMA OF SAMPLE RANGE SAMPLE SIZE : 4 WEIGHTING FACTOR : 0.2 RATIO OF NEW STO OEV / STO OEV: 1.0 SIMULATION RUN : 10000 TO COMPUTE MAT FOR OTHER SITUATION, ALTER THE VALUE OF VARIABLES ALPHA,NSIZE,SD2 AND RATIO IF NSIZE IS CHANGED. THE VALUE OF 502 AND THE WAY TO DETERMINE THE SAMPLE RANGE MUST BE CHANGED ACCORDINGLY DIMENSION Z(10) DOUBLE PRECISION OSEED.SUM,MAT REAL NUM,LCL,MEAN,NWSTO READ •, MEAN, STO PRINT •, 'ORIGINAL PROCESS MEAN PRINT •:·oRIGINAL PROCESS STANDARD DEVIATION PRINT • WEIGHTING FACTOR , ALPHA SAMPLE SIZE , NSIZE ',MEAN '.STO CONTROL CHART FACTOR • SD2 (DEPENDENT UPON NSIZE)  $ALPHA = 0.2$  $NSIZE = 4$ <br> $SD3 = 0$  $= 0.880$ SD2 • 2.059  $B = ALPHA / (2. - ALPHA)$ <br>C = SORT(B) C • SQRT(B) D • S03 I SD2 E • 3. \* C • 0 F4 • 1. + E F3 • 1. - E IF (F3 .LE. 0) THEN F3 • 0 RBAR • S02 • STO UCL • F4 • RBAR LCL • F3 • RBAR NEW PROCESS STANDARD DEVIATION, NWSTO NWSTD / STD · RATIO RATIO • 1 .0 NWSTD • RATIO • STD DSEED • 8064697. SUM • 0 DO 200 NTRIAL • 1, 10000 EWMA • R8AR HUM • 0

83

50 00 100 I = 1, NSIZE  $Z(I) = GGNQF(DSEED) = NWSTD + MEAN$ 100 CONTINUE c C DETERMINE SAMPLE RANGE OF SUBGROUP SIZE 4 c c BIG =  $AMAX1(Z(1),Z(2),Z(3),Z(4))$ SMALL • AMIN1(Z(1),Z(2),Z(3),Z(4)) RANGE • BIG - SMALL EWMA • ALPHA\* RANGE+ (1. -ALPHA) • EWMA IF ((EWMA .GE. LCL) .AND. (EWMA .LE. UCL)) THEN NUM • NUM + 1 GO TO 50 ELSE  $NUM = NUM + 1$  $SUM = SUM + NUM$ END IF 200 CONTINUE c<br>c MEAN ACTION TIME . MAT c  $MAT = SUM / (NTRIAL - 1.)$ c WRITE (6,300) ALPHA,NSIZE.RATIO.MAT 300 FORMAT ( 1X, 'THE WEIGHTING FACTOR S 1X, 'THE SAMPLE SIZE S' 1X,'THE RATIO OF NWSTO/STO S 1X, 'THE RATIO OF NWSTD/STD<br>S 1X, 'THE MEAN ACTION TIME OF<br>S 1X, 'CONTROL CHART FOR EWMA S 1X, 'CONTROL CHART FOR EWMA S 1X, 'OF SAMPLE RANGE c STOP END //GO.SYSIN DO • so. 10  $\prime$ '/ '/ '. F 10.2/  $\frac{1}{3}$  '.110/<br>= '.F10.2//  $=$  ', F 10. 2/)

00000950 00000960

00000600

### APPENDIX E

LISTING OF COMPUTER PROGRAM USED TO DETERMINE THE MAT OF THE EWMAID CHART

```
**** TSO FOREGROUND HARDCOPY ****<br>DSNAME*U11563A.MODELC.CNTL
//U11563A JOB (11563,111-11-1111), 'NG', CLASS=4, TIME=(15,0),
II MSGCLASS•X,NOTIFV•• 
/*PASSWORO 7?77 
l*t.IDBPARM ROOMzN 
/•ROUTE PRINT LOCAL 
// EXEC FORTVCLG
1/FORT.SYSIN DO • c 
c 
c 
c 
c 
c 
c 
c 
c 
c 
c 
c 
c 
c 
c 
c 
c 
c 
c 
c 
              SIMULATION PROGRAM TO DETERMINE THE MEAN ACTION TIME 
                 OF CONTROL CHART FOR EWMA OF INDIVIDUAL DATA 
              WEIGHTING FACTOR : 0.2 
              SHIFT IN MEAN (IN MULTIPLE OF STO DEVIATION) : 0.0 
              SIMULATION RUN : 10000 
              TO COMPUTE MAT FOR OTHER SITUATION, ALTER THE VALUE OF 
              VARIABLES ALPHA AND SHIFT 
       DOUBLE PRECISION OSEED.SUM,MAT 
       REAL NUM,LCL,NMEAN,MEAN 
       READ •, MEAN, STD 
       PRINT •,'ORIGINAL PROCESS MEAN 
       PRINT *,'ORIGINAL PROCESS STANDARD DEVIATION 
       PRINT * 
       ALPHA = 0.2c 
       D 
       E 
       UCL 
       LCL 
              WEIGHTING FACTOR , ALPHA 
              • ALPHA I (2. - ALPHA) • SORT(C) • 3 • STO * D • MEAN + E • MEAN - E 
                                                                ',MEAN 
                                                                ',STO 
              SHIFT IN MEAN (IN MULTIPLE OF STANDARD DEVIATION) 
              NEW MEAN , NMEAN 
       SHIFT • 0.0 
       NMEAN = MEAN + (SHIFT = STD)OSEEO • 8064697. 
             \bullet 0
       DO 200 NTRIAL • 1, 10000 
          EWMA • MEAN 
          NUM • 0 
50 Z • GGNQF(DSEED) • STD + NMEAN 
EWMA • ALPHA • Z + (1. -ALPHA) • EWMA 
          IF ((EWMA .GE. LCL) .AND. (EWMA .LE. UCL)) THEN 
                   NUM + NUM + 1GO TO 50 
               ELSE
                  NUM = NUM + 1SUM • SUM + NUM 
          END IF 
200 CONTINUE 
c 
              C MEAN ACTION TIME , MAT 
c
```
86

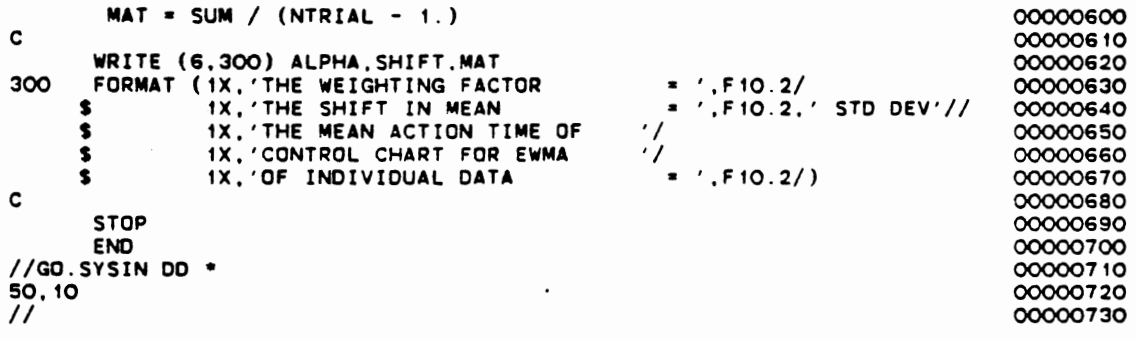

 $\ddot{\phantom{0}}$ 

 $\ddot{\phantom{0}}$ 

 $\ddot{\phantom{0}}$ 

 $\cdot$ 

 $\ddot{\phantom{0}}$ 

 $\cdot$ 

 $\ddot{\phantom{0}}$ 

 $\cdot$ 

 $\ddot{\phantom{0}}$ 

 $\cdot$ 

 $\cdot$ 

 $\bar{z}$ 

 $\cdot$ 

 $\overline{\mathcal{L}}$ 

87

 $\cdot$ 

 $\hat{\mathcal{A}}$ 

### APPENDIX F

LISTING OF COMPUTER PROGRAM USED TO DETERMINE THE MAT OF THE EWMAMR CHART

```
•••• TSO FOREGROUND HARDCOPY •••• DSNAME=U11563A.MOOELD.CNTL 
//U11563A vOB (11563, 111-11-1111), 'NG' ,CLASS=4,TIME•(15,0), 
/1 MSGCLASS=X,NOTIFY=• 
/•PASSWORD 7777 
l*vOBPARM ROOM=N 
/*ROUTE PRINT LOCAL 
// EXEC FORTVCLG 
//FORT.SYSIN DO • c 
c 
c 
c 
c 
c 
c 
c 
c 
c 
c 
             SIMULATION PROGRAM TO DETERMINE THE MEAN ACTION TIME 
             OF. CONTROL CHART FOR EWMA OF MR(2) OF INDIVIDUAL DATA 
c 
c 
c 
c 
c 
c 
c 
c 
c 
c 
             WEIGHTING FACTOR : 0.2 
             RATIO OF NEW STO OEV / STD DEV : 1.0 
             SIMULATION RUN : 10000 
             TO COMPUTE MAT FOR OTHER SITUATION, ALTER THE VALUE OF 
             VARIABLES ALPHA AND RATIO. 
      DIMENSION Z(10) 
      DOUBLE PRECISION OSEED,SUM,MAT 
      REAL NUM,LCL,MEAN,MRBAR,MR2,NWSTO 
      READ *,MEAN,STO 
      PRINT *,'ORIGINAL PROCESS MEAN 
      PRINT *,'ORIGINAL PROCESS STANDARD DEVIATION 
      PRINT • 
             WEIGHTING FACTOR , ALPHA 
             CONTROL CHART FACTORS .S02 AND SD3 
      ALPHA = 0.2S03 • 0.853 
      S02 • 1. 128 
      B = ALPHA / (2. - ALPHA)C = SQRT(B)<br>D = SD3 / SD2
       E = 3. * C * DF6 • 1. + E 
      FS • 1. - E . IF (FS .LE. 0) THEN FS • 0 
MRBAR • S02 * STO 
      UCL • F6 • MRBAR 
      LCL = F5 = MRBAR
             NEW PROCESS STANDARD DEVIATION, NWSTD 
             NWSTD / STD = RATIORATIO • 1.0 
      NWSTO • RATIO • STO 
      OSEED = 8064697.
      SUM • 0 
      00 200 NTRIAL = 1, 10000
          EWMA = MRBAR
          HUM • 0 
          Z(1) • GGNOF(OSEED) • NWSTD +MEAN 
                                                             ',MEAN 
                                                            ', STO 
!0 Z(2) • GGNOF(DSEED) • NWSTD + MEAN 
          MR2 = AB5(2(1) - 2(2))EWMA = ALPHA = MR2 + (1. - ALPHA) = EWMA00000010 
                                                                               00000020 
                                                                               00000030 
                                                                               00000040 
                                                                               00000050 
                                                                               00000060 
                                                                               00000070 
                                                                               00000080 
                                                                               00000090 
                                                                               00000100 
                                                                               00000110 
                                                                               00000120 
                                                                               00000130 
                                                                               00000140 
                                                                               00000150 
                                                                               00000160 
                                                                               00000170 
                                                                               00000180 
                                                                               00000190 
                                                                               00000200 
                                                                               00000210 
                                                                               00000220 
                                                                               00000230 
                                                                               00000240 
                                                                               00000250 
                                                                               00000260 
                                                                               00000270 
                                                                               00000280 
                                                                               00000290 
                                                                               00000300 
                                                                               00000310 
                                                                               00000320 
                                                                               00000330 
                                                                               00000340 
                                                                               00000350 
                                                                               00000360 
                                                                               00000370 
                                                                               00000380 
                                                                               00000390 
                                                                               00000400 
                                                                               00000410 
                                                                               00000420 
                                                                               00000430 
                                                                               00000440 
                                                                               00000450 
                                                                               00000460 
                                                                               00000470 
                                                                               00000480 
                                                                               00000490 
                                                                               00000500
                                                                               00000510
                                                                               00000520
                                                                               00000530
                                                                               00000540
                                                                                00000550
                                                                                00000560
                                                                                00000570
                                                                                00000580
                                                                                00000590
```
89

```
IF ((EWMA .GE. LCL) .AND. (EWMA .LE. UCL)) THEN 
                                                                               \blacksquare00000600 
                                                                                       00000610 
                  NUM = NUM + 1<br>Z(1) = Z(2)00000620 
                   GO TO 50 
                                                                                       00000630 
                ELSE 
                                                                                       00000640 
                   NUM = NUM + 100000650 
                   SUM • SUM + NUM 
                                                                                       00000660 
          END IF 
                                                                                       00000670 
200 CONTINUE 
                                                                                       00000680 
c 
                                                                                       00000690 
              MEAN ACTION TIME . MAT
                                                                                       00000700 
c 
                                                                                       00000710 
        MAT = SUM / (NTRIAL - 1.)00000720 
c 
                                                                                       00000730 
       WRITE (6,300) ALPHA,RATIO,MAT 
                                                                                       00000740 
                                                        \frac{1}{5} ', F10.2/<br>\frac{1}{5} ', F10.2//
300 FORMAT (IX, 'THE WEIGHTING FACTOR 
                                                                                       00000750 
                                                                                       00000760 
      $ 1X, 'THE RATIO OF NWSTO/STD<br>$ 1X, 'THE MEAN ACTION TIME OF
                                                       \cdot00000770 
      S 1X, 'CONTROL CHART FOR EWMA
                                                       \dot{I}00000780 
      S 1X, 'OF MR(2) OF IND. DATA
                                                         * ', F10.2/)
                                                                                       00000790 
c 
                                                                                       00000800 
       STOP 
                                                                                       00000810 
       END 
                                                                                       00000820 
//GO.SYSIN DO " 
                                                                                       00000830 
50,10 
                                                                                       00000840 
\prime00000850
```
# $VITA$ )

#### Chern Hsoon Ng

Candidate for the Degree of

Master of Science

### Thesis: DEVELOPMENT AND EVALUATION OF CONTROL CHARTS USING EXPONENTIALLY WEIGHTED MOVING AVERAGES

Major Field: Industrial Engineering

Biographical:

- Personal Data: Born in Georgetown, Penang, Malaysia, March 5, 1961, the son of Mr. and Mrs. Ya Hua Ng
- Education: Graduated from Heng Ee High School, Penang in December, 1979; graduated from Methodist Boys' School, Penang in December, 1981; received the Bachelor of Science in Mathematics degree from University of Science Malaysia in July, 1986; completed requirements for the Master of Science degree at Oklahoma State University in May, 1988.
- Professional Experience: Graduate Assistant, School of Industrial Engineering and Management, Oklahoma State University, 1987-present.
- Professional Organization: Member of the Tau Beta Pi, Alpha Pi Mu and associate member of the Institute of Industrial Engineers.